<span id="page-0-0"></span>Cássio Murakami Gabriel Barbosa Paganini Henrique Kuhlmann João Otávio Tanaka de Oliveira

# **PME3380 - Modelagem de Sistemas Dinâmicos Trabalho final T1**

São Paulo, Brasil

2020

Cássio Murakami Gabriel Barbosa Paganini Henrique Kuhlmann João Otávio Tanaka de Oliveira

## **PME3380 - Modelagem de Sistemas Dinâmicos Trabalho final T1**

Universidade de São Paulo Escola Politécnica

> São Paulo, Brasil 2020

# Lista de ilustrações

<span id="page-2-0"></span>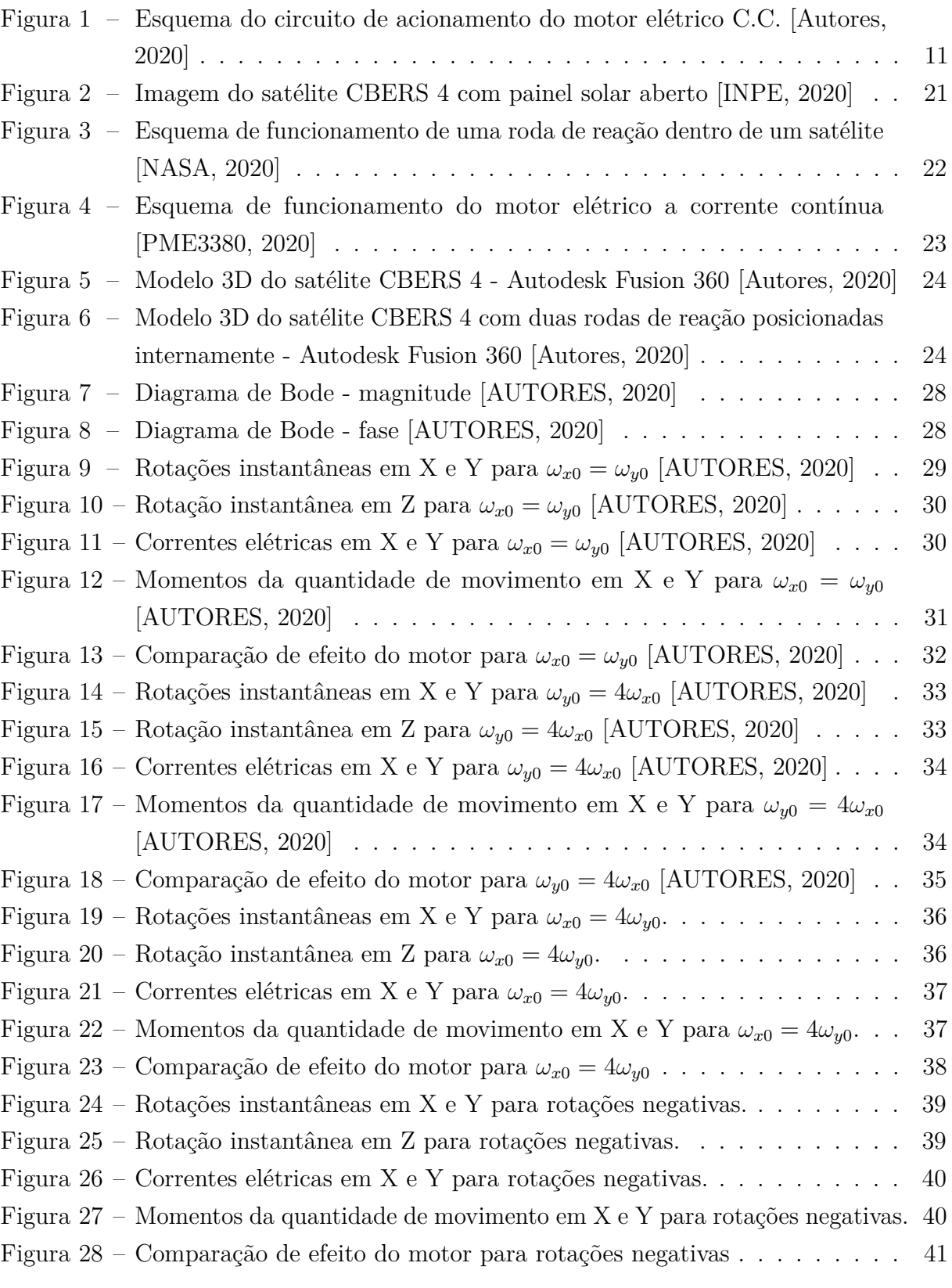

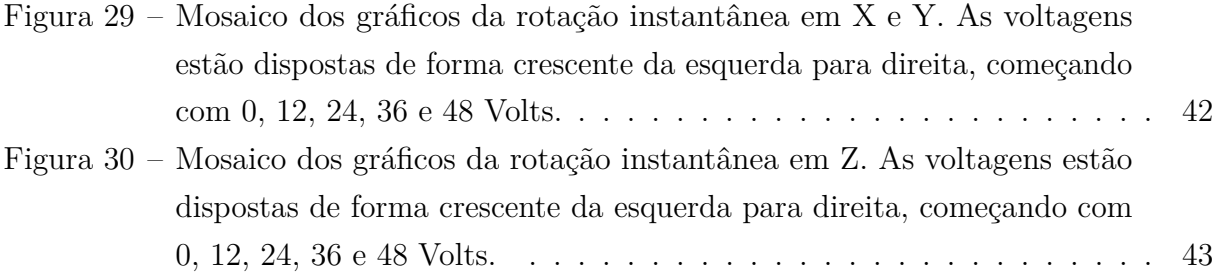

# Lista de tabelas

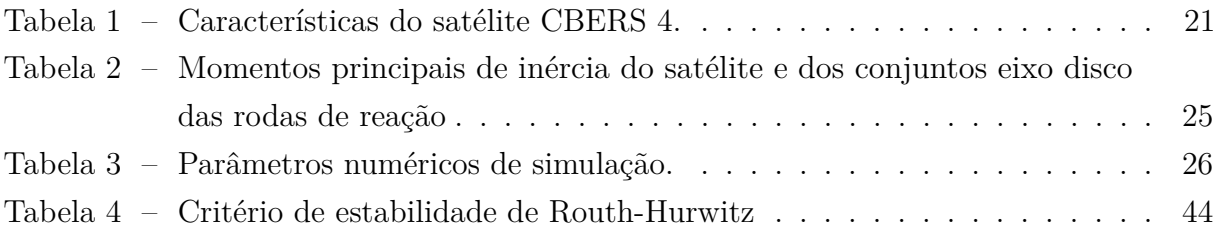

# Sumário

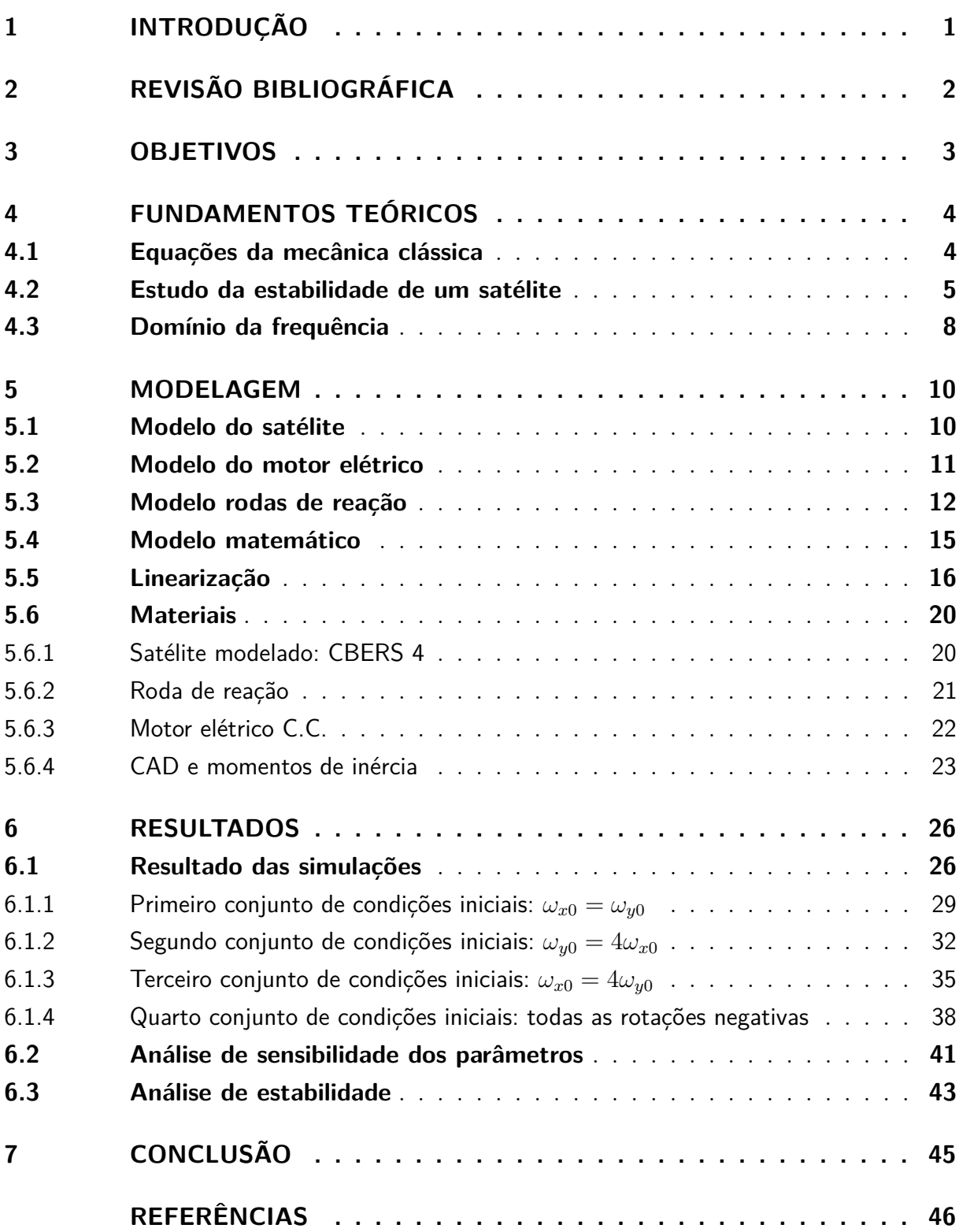

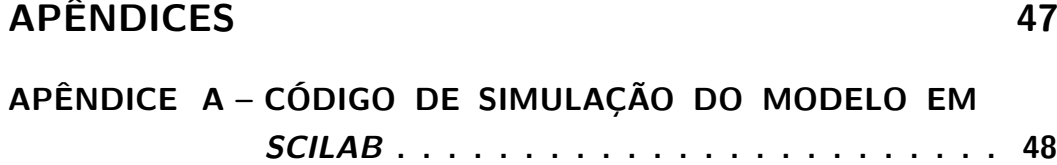

### <span id="page-7-0"></span>1 Introdução

Nos dias atuais, a vida dos seres humanos é muito dependente dos meios de telecomunicação e, principalmente, da internet. Para que toda a infraestrutura de comunicação mundial opere nominalmente, é fundamental o papel dos satélites artificiais. Inúmeros serviços, considerados casuais para boa parte da população brasileira, apenas são possível graças a estes, como o *GPS*, a internet, as chamadas telefônicas, a televisão, entre outras tecnologias.

Uma aplicação de suma importância dos satélites artificiais é no imageamento de regiões inteiras, a fim de gerenciar recursos naturais, monitorar e zonear regiões rurais, estudar os efeitos das mudanças climáticas ou simplesmente prever o clima. É dentro deste planisfério de ações que surgiu o programa CBERS, sigla de *China-Brazil Earth Resources Satellite* (em português, Satélite Sino-Brasileiro de Recursos Terrestres), em 1988 [\(OLIVEIRA,](#page-52-1) [2009\)](#page-52-1). A cooperação consiste de um programa técnico-científico binacional que envolve o Brasil e a China, visando o desenvolvimento técnico e científico dos dois países emergentes. Após trinta anos de existência, quatro satélites construídos e três missões de inserção em órbita bem sucedidas, o programa gera ao Brasil formação e informação para a conquista do espaço e conhecimento de suas terras.

O CBERS 4 é o quarto e mais recente modelo de uma parceria entre o Instituto Nacional de Pesquisas Espaciais (INPE) e a Academia Chinesa de Tecnologia Espacial (CAST), sendo construído e lançado em 2019. O satélite é o maior fabricado da família de veículos, pois os equipamentos embarcados possuem maior resolução para as informações geradas durante sua órbita heliossíncrona, a qual facilita o imageamento de regiões de interese, como a Amazônia. Devido a maior ordem de grandeza do corpo e importância da missão, o controle preciso de sua estabilidade evidencia-se como ponto chave para o sucesso da missão. Com tal objetivo, propõe-se a análise da estabilidade própria deste objeto, além de uma revisão sobre os meios de atuação e controle da atitude de um satélite, voltando-se a dispositivos de massas inerciais, como rodas de reação.

Dessa maneira, propõe-se a análise da estabilidade própria deste objeto, além de uma revisão sobre os meios de atuação e controle da atitude de um satélite, voltando-se a dispositivos de massas inerciais, como rodas de reação. Modelos para o funcionamento destes dispositivos em um espaço tridimensional, além de proposições de controle de satélites por meio da utilização de duas rodas de reação, posicionadas em eixos principais de inércia diferentes, também são abordados. Um modelo do sistema completo, incluindo as duas rodas de reação e o satélite também é revista e analisada.

### <span id="page-8-0"></span>2 Revisão bibliográfica

A fim de possibilitar que satélites artificiais funcionem adequadamente, é essencial que eles estejam orientados na atitude correta, ou seja, que eles apontem para o local exigido e possuam rotações controladas em torno destes eixos [\(SHRIVASTAVA; MODI,](#page-52-2) [1983\)](#page-52-2). Por exemplo, para que um satélite telescópio obtenha uma imagem com precisão, é necessário que ele observe o mesmo local do céu noturno ao passar em determinado ponto de sua órbita, como no caso do satélite norte americano *Hubble* [\(DAVIS et al.,](#page-52-3) [1986\)](#page-52-3). Outra aplicação é descrita em "Manobras orbitais de satélites artificiais lunares com aplicação de propulsão contínua"[\(GONÇALVES,](#page-52-4) [2013\)](#page-52-4), onde a importância deste controle é levada à aplicação de satélites em órbitas lunares. Um último caso é avaliado sobre a orientação de objetos espaciais, com a implementação dos ângulos de Euler e quatérnions nos computadores do ônibus espacial *Space Shuttle* para a realização de manobras precisas [\(HENDERSON,](#page-52-5) [1977\)](#page-52-5).

Em adição, como descrito em "Estabilidade do movimento rotacional de satélites artificiais"[\(CABETTE,](#page-52-6) [2006\)](#page-52-6), vários são os fatores que influenciam na atitude dos ângulos de um satélite, como o torque do gradiente da gravidade sobre o corpo ou a pressão solar. Entretanto, é possível e de interesse separar os movimentos de translação e rotação do satélite, de modo a tratá-los como movimentos totalmente independentes. Assim, para que o satélite faça a transmissão perfeita da sua informação, é necessária a sua estabilização e domínio total sobre sua movimentação.

Com base no problema exposto, escolheu-se por buscar modelos de controle de rotação do satélite por rodas de reação, as quais são acionadas por motores elétricos. O principal modelo utilizado para controle baseava-se em duas rodas de reação dispostas em dois eixos de inércia principais distintos [\(KIM; KIM,](#page-52-7) [2001\)](#page-52-7), ressaltando a influência combinada em diferentes eixos. Posteriormente, uma revisão e aplicação do trabalho anterior foi realizada para o controle de atitude do satélite universitário *ITASAT*, de modo a apresentar também uma análise dos ângulos de Euler por quatérnions [\(VIEGAS,](#page-52-8) [2009\)](#page-52-8). Por fim, um modelo matemático para motores elétricos de corrente contínua e suas equações diferenciais são apresentadas [\(CANAL; VALDIERO; REIMBOLD,](#page-52-9) [2017\)](#page-52-9), complementando a modelagem completa do sistema em estudo

## <span id="page-9-0"></span>3 Objetivos

Esse projeto tem como principal objetivo elaborar um modelo de satélite fixo em um ponto no espaço com mecanismos de controle, no caso rodas de reação acionadas por um motor elétrico, a fim da estabilização e domínio sobre sua movimentação.

Visando tal objetivo, será realizado um estudo aprofundado sobre as equações que regem cada sistema individualmente, no caso a dinâmica do satélite e das rodas de reação e o circuito elétrico do motor. Dessa maneira, será possível relacionar as componentes do modelo elaborado a fim de obter um sistema de equações diferenciais que regem o comportamento do satélite.

A partir do conhecimento teórico e de artigos científicos pré-existentes, serão desenvolvidas as equações diferenciais com o objetivo de obter suas soluções numericamente utilizando o software *Scilab 6.1.0*. Após isso será realizada a interpretação física e matemática dos resultados, aplicando técnicas de linearização e estudo de estabilidade.

A etapa seguinte consiste na pesquisa dos parâmetros do sistema utilizados em aplicações concretas a fim de simular uma situação de forma realística. Em seguida serão realizados diversos testes a fim de verificar a validade do código elaborado, além de analisar cenários com condições iniciais distintas.

Por fim, será feita uma análise criteriosa de sensibilidade e estabilidade do sistema, visando identificar os parâmetros e condições iniciais apropriadas para o objetivo de estabilização. Dessa maneira, será obtido um código computacional que reproduza a evolução temporal do movimento de rotação do satélite, além da elaboração de um estudo sobre o efeito de diferentes parâmetros, condições iniciais e entradas.

# <span id="page-10-0"></span>4 Fundamentos teóricos

Para a compreensão do problema da estabilização e domínio da movimentação de um satélite artificial, é necessária uma base teórica extensa para realizar a análise. Nesse capítulo, será mostrado parte do conhecimento utilizado na modelagem do sistema.

### <span id="page-10-1"></span>4.1 Equações da mecânica clássica

O teorema que rege a dinâmica dos corpos rígidos é o teorema do momento da quantidade de movimento. Tal formulação será utilizada para a dedução das equações diferenciais da dinâmica do satélite e do disco reativo.

<span id="page-10-2"></span>O momento da quantidade de movimento do corpo extenso é dado pela seguinte expressão:

$$
\vec{H}_o = M(G - O) \times \dot{\vec{r}_o} + [J_{Oxyz}][\omega]
$$
\n(4.1)

Sendo *M* a massa do corpo, *G* a posição do baricentro, *O* a posição de um polo arbitrário,  $\dot{\vec{r_o}}$  a velocidade do polo,  $[J_{Oxyz}]$  o tensor de inércia e  $[\omega]$  o vetor coluna das componentes da rotação instantânea.

<span id="page-10-3"></span>O teorema do momento da quantidade de movimento estabelece a seguinte relação entre a quantidade de movimento e torques externos:

$$
\frac{d\vec{H_o}}{dt} = \vec{M}_o^{ext} - \dot{r}_o^{\dagger} \times M\vec{V}_G \tag{4.2}
$$

Sendo  $M_o^{ext}$  o momento das forças externas e  $\vec{V}_G$  a velocidade do centro de massa do corpo.

<span id="page-10-4"></span>Umas possível relação direta entre momentos externos e a rotação instantânea de um corpo pode ser obtido com os passos a seguir. Derivando a expressão [4.1](#page-10-2) e aplicando o resultado em [4.2,](#page-10-3) adotando como hipótese que os momentos principais de inércia são constantes, obtém-se a seguinte relação:

$$
\vec{M}_o^{ext} = M(G - O) \times \ddot{\vec{r}_o} + [J_{Oxyz}][\dot{\omega}] + \vec{\omega} \times ([J_{Oxyz}][\omega])
$$
\n(4.3)

### <span id="page-11-0"></span>4.2 Estudo da estabilidade de um satélite

O estudo da estabilidade do satélite consiste na análise da equação diferencial de rotação em torno de um ponto fixo sem a aplicação de torques externos, o qual seria o caso geral em que o motor está desligado e as rodas de reação possuem velocidade angular nula. Tal sistema de equações foi proposto e modelado na [Equação 5.4.](#page-16-2)

<span id="page-11-1"></span>Modificando o sistema deduzido e impondo a condição de esforços externos nulos, o seguinte resultado é obtido:

$$
\begin{cases}\nI_x \dot{\omega}_x = (I_y + J - I_z) \omega_y \omega_z \\
I_y \dot{\omega}_y = (I_z - I_x - J) \omega_x \omega_z \\
I_z \dot{\omega}_z = (I_x - I_y) \omega_x \omega_y\n\end{cases}
$$
\n(4.4)

Os pontos de equilíbrio ocorrerão quando as três condições forem satisfeitas simultaneamente:

$$
\begin{cases}\n\dot{\omega_x} = 0 \\
\dot{\omega_y} = 0 \\
\dot{\omega_z} = 0\n\end{cases}
$$
\n(4.5)

Tal resultado, quando analisado no caso mais geral de três momentos principais de inércia distintos, implica em três possíveis soluções para o problema de estabilidade:

- (I)  $\vec{\omega} = (\omega_x^*, 0, 0)$
- (II)  $\vec{\omega} = (0, \omega_y^*, 0)$
- (III)  $\vec{\omega} = (0,0,\omega_z^*)$

Sendo  $\omega_x^*$ ,  $\omega_y^*$  e  $\omega_z^*$  valores reais quaisquer para as componentes do vetor rotação instantânea.

Assim, para verificar a estabilidade dos pontos de equilíbrios encontrados, será feita uma linearização pelo polinômio de Taylor de primeira ordem em variáveis locais.

Linearização do sistema da [Equação 4.4](#page-11-1) ao redor de um ponto  $P = (x_p, y_p, z_p)$ utilizando as seguintes coordenadas locais:

$$
\omega_x' = \omega_x - x_p, \quad \omega_y' = \omega_y - y_p, \quad \omega_z' = \omega_z - z_p \tag{4.6}
$$

<span id="page-12-1"></span>Então, o sistema diferencial linear aproximado obtido é dado por:

<span id="page-12-0"></span>
$$
\begin{cases}\n\dot{\omega}'_x = x_1 \omega'_x + x_2 \omega'_y + x_3 \omega'_z \\
\dot{\omega}'_y = y_1 \omega'_x + y_2 \omega'_y + y_3 \omega'_z \\
\dot{\omega}'_z = z_1 \omega'_x + z_2 \omega'_y + z_3 \omega'_z\n\end{cases}
$$
\n(4.7)

Com os coeficientes do sistema dados pelas seguintes relações:

$$
\begin{bmatrix} x_1 & x_2 & x_3 \ y_1 & y_2 & y_3 \ z_1 & z_2 & z_3 \end{bmatrix} = \begin{bmatrix} \frac{\partial X}{\partial \omega_x} \Big|_{(x_p, y_p, z_p)} & \frac{\partial X}{\partial \omega_y} \Big|_{(x_p, y_p, z_p)} \\ \frac{\partial Y}{\partial \omega_x} \Big|_{(x_p, y_p, z_p)} & \frac{\partial Y}{\partial \omega_y} \Big|_{(x_p, y_p, z_p)} \\ \frac{\partial Z}{\partial \omega_x} \Big|_{(x_p, y_p, z_p)} & \frac{\partial Z}{\partial \omega_y} \Big|_{(x_p, y_p, z_p)} & \frac{\partial Z}{\partial \omega_z} \Big|_{(x_p, y_p, z_p)} \end{bmatrix} \tag{4.8}
$$

Onde, os valores de *X*, *Y* e *Z* são as expressões que definem respectivamente  $\vec{\omega}_x$ ,  $\vec{\omega}_y$ e  $\dot{\omega_z}$ 

$$
\begin{cases}\nX = \frac{(I_y + J - I_z)}{I_x} \omega_y \omega_z \\
Y = \frac{(I_z - I_x - J)}{I_y} \omega_x \omega_z \\
Z = \frac{(I_x - I_y)}{I_z} \omega_x \omega_y\n\end{cases} \tag{4.9}
$$

Os coeficientes de linearização são determinados a partir da substituição dos valores de X, Y e Z na [Equação 4.8,](#page-12-0) de modo que:

$$
\begin{bmatrix} x_1 & x_2 & x_3 \ y_1 & y_2 & y_3 \ z_1 & z_2 & z_3 \end{bmatrix} = \begin{bmatrix} 0 & \frac{(I_y + J - I_z)}{I_x} z_p & \frac{(I_y + J - I_z)}{I_x} y_p \\ \frac{(I_z - I_x - J)}{I_y} z_p & 0 & \frac{(I_z - I_x - j)}{I_y} x_p \\ \frac{(I_x - I_y)}{I_z} y_p & \frac{(I_x - I_y)}{I_z} x_p & 0 \end{bmatrix}
$$
(4.10)

<span id="page-12-2"></span>Substituindo os valores dos coeficientes obtidos no sistema [4.7](#page-12-1) para obter o sistema linearizado em torno de um ponto *P* = (*xp, yp, zp*):

$$
\begin{cases}\n\dot{\omega}'_x = \left[\frac{(I_y + J - I_z)}{I_x} z_p\right] \omega'_y + \left[\frac{(I_y + J - I_z)}{I_x} y_p\right] \omega'_z \\
\dot{\omega}'_y = \left[\frac{(I_z - I_x - J)}{I_y} z_p\right] \omega'_x + \left[\frac{(I_z - I_x - J)}{I_y} x_p\right] \omega'_z \\
\dot{\omega}'_z = \left[\frac{(I_x - I_y)}{I_z} y_p\right] \omega'_x + \left[\frac{(I_x - I_y)}{I_z} x_p\right] \omega'_y\n\end{cases} \tag{4.11}
$$

<span id="page-12-3"></span>A solução geral do sistema diferencial de primeira ordem [4.11](#page-12-2) é da forma

$$
\begin{bmatrix} \omega_x' \\ \omega_y' \\ \omega_z' \end{bmatrix} = \begin{bmatrix} A \\ B \\ C \end{bmatrix} e^{\lambda t}
$$
 (4.12)

Derivando e substituindo a solução genérica [4.12](#page-12-3) no sistema [4.11:](#page-12-2)

$$
\begin{bmatrix}\n\lambda & -\frac{(I_y + J - I_z)}{I_x} z_p & -\frac{(I_y + J - I_z)}{I_x} y_p \\
-\frac{(I_z - I_x - J)}{I_y} z_p & \lambda & -\frac{(I_z - I_x - J)}{I_y} x_p \\
-\frac{(I_x - I_y)}{I_z} y_p & -\frac{(I_x - I_y)}{I_z} x_p & \lambda\n\end{bmatrix}\n\begin{bmatrix}\nA \\
B \\
C\n\end{bmatrix}\ne^{\lambda t} =\n\begin{bmatrix}\n0 \\
0 \\
0 \\
0\n\end{bmatrix}
$$
\n(4.13)

Como esperado, a solução não é permanentemente nula  $(e^{\lambda t} \neq 0)$ . Além disso, por ser um sistema linear homogêneo, para obtermos soluções diferentes da trivial, a seguinte relação deve ser válida:

$$
det\begin{bmatrix} \lambda & -\frac{(I_y + J - I_z)}{I_x} z_p & -\frac{(I_y + J - I_z)}{I_x} y_p \\ -\frac{(I_z - I_x - J)}{I_y} z_p & \lambda & -\frac{(I_z - I_x - J)}{I_y} x_p \\ -\frac{(I_x - I_y)}{I_z} y_p & -\frac{(I_x - I_y)}{I_z} x_p & \lambda \end{bmatrix} = 0 \tag{4.14}
$$

(I) Para o caso de estabilidade  $\vec{\omega} = (\omega_x^*, 0, 0)$ :

A equação característica dos sistema é dada por:

$$
\lambda^3 - \lambda \frac{(I_x - I_y)(I_z - I_x - J)}{I_y I_z} \omega_x^{*2} = 0
$$

Na qual as raízes da equação característica são:

$$
\lambda_1 = -i \sqrt{\frac{(I_x - I_y)(I_x + J - I_z)}{I_y I_z}} \omega_x^*; \quad \lambda_2 = 0; \quad \lambda_3 = +i \sqrt{\frac{(I_x - I_y)(I_x + J - I_z)}{I_y I_z}} \omega_x^*.
$$

Como os autovalores resultaram em números complexos, a condição é caracterizada como um equilíbrio estável.

(II) Para o caso de estabilidade  $\vec{\omega} = (0, \omega_y^*, 0)$ :

A equação característica dos sistema é dada por:

$$
\lambda^3 - \lambda \frac{(I_x - I_y)(I_y + J - I_z)}{I_x I_z} \omega_y^{*2} = 0
$$

Com as raízes da equação característica são:

$$
\lambda_1 = -\sqrt{\frac{(I_x - I_y)(I_y + J - I_z)}{I_x I_z}} \omega_y^*, \quad \lambda_2 = 0, \quad \lambda_3 = +\sqrt{\frac{(I_x - I_y)(I_y + J - I_z)}{I_x I_z}} \omega_y^*.
$$

Dado que os autovalores resultaram em números reais, a condição é caracterizada como equilíbrio instável.

(III) Para o caso de estabilidade  $\vec{\omega} = (0,0,\omega_z^*)$ :

Por fim, a equação característica é dada por:

$$
\lambda^3 - \lambda \frac{(I_z - I_x - J)(I_y + J - I_z)}{I_x I_y} \omega_z^{*2} = 0
$$

Cujas raízes da equação característica são:

$$
\lambda_1 = -i \sqrt{\frac{(I_x + J - I_z)(I_y + J - I_z)}{I_x I_y}} \omega_z^*, \ \lambda_2 = 0, \ \lambda_3 = +i \sqrt{\frac{(I_x + J - I_z)(I_y + J - I_z)}{I_x I_y}} \omega_z^*.
$$

Em vista de autovalores com números complexos, tal condição caracteriza um equilíbrio estável.

### <span id="page-14-0"></span>4.3 Domínio da frequência

Para analisar um modelo linear no domínio de frequência, a transformada de Laplace pode ser aplicada nas seguintes equações:

$$
\dot{x} = Ax + Bu \tag{4.15}
$$

$$
y = Cx + Du \tag{4.16}
$$

Onde *A* é a matriz dinâmica, *B* é a matriz de entrada, *C* é a matriz de observações e *D* é a matriz de incidência direta. Para o desenvolvimento seguinte, é considerado que a matriz *D* é nula. Aplicando a transformada de Laplace em cada uma das equações e explicitando o termo  $X(s)$ , tem-se que:

$$
X(s) = (sI - A)^{-1}x_0 + (sI - A)^{-1}BU(s)
$$
\n(4.17)

<span id="page-14-1"></span>No desenvolvimento acima, considera-se que as condições iniciais *x*<sup>0</sup> são nulas. Aplicando a transformada na [Equação 5.34](#page-26-2) e utilizando a [Equação 4.17,](#page-14-1) a função de transferência *G*(*s*) pode ser determinada:

$$
G(s) = Y(s)U(s)^{-1} = C(sI - A)^{-1}B
$$
\n(4.18)

Dado um sistema de equações diferenciais lineares, a função de transferência para ele pode ser utilizada para calcular a resposta do sistema a uma entrada qualquer de forma analítica através da aplicação de uma transformada inversa. Caso não seja possível, devido à complexidade de *G*(*s*)*U*(*s*), também pode-se optar por métodos numéricos.

Além disso, é possível estudar a estabilidade do sistema através da análise dos polos do mesmo. Um sistema é definido como estável se, para uma entrada limitada, ele responde com uma saída limitada. Sistemas instáveis são de pouco interesse, uma vez que o objetivo é manter o sistema em torno de uma configuração estável. Dessa forma, deseja-se um sistema estável.

Os polos do sistema correspondem às raízes do polinômio característico da matriz *A*. Caso exista algum polo com componente real maior que zero, o sistema é instável. Caso contrário, o sistema é estável. O polinômio característico pode ser calculado da seguinte forma:

$$
P(s) = Det(sI - A)
$$
\n
$$
(4.19)
$$

Para analisar a função de transferência G(s), é possível lançar mão do diagrama de Bode, para avaliar o ganho e diferença de fase em relação a uma entrada senoidal do sistema.

### <span id="page-16-0"></span>5 Modelagem

Para facilitar a estruturação da elaboração do sistema, foram divididas a modelagem do problema em várias etapas.

#### <span id="page-16-1"></span>5.1 Modelo do satélite

Considerando o satélite artificial com o comportamento de um corpo rígido, ou seja, adotando a hipótese que o sólido não sofre deformações, é possível aplicar o teorema do momento da quantidade de movimento modificado, conforme estabelecido na [Equação 4.3:](#page-10-4)

$$
\vec{M}_o^{ext} = M(G - O) \times \ddot{\vec{r}_o} + [J_{Oxyz}][\dot{\omega}] + \vec{\omega} \times ([J_{Oxyz}][\omega])
$$
\n(5.1)

Sendo: *M* a massa do satélite; *G* a posição do baricentro; *O* a posição de um polo arbitrário;  $\dot{\vec{r}}_o$  a velocidade do polo;  $[J_{Oxyz}]$  o tensor de inércia;  $[\omega]$  o vetor coluna das componentes da rotação instantânea;  $M_o^{ext}$  o momento das forças externas; e  $\vec{V}_G$  a velocidade do centro de massa do corpo.

As condições de contorno da situação a ser estudada são dadas por:

(i) Polo O como ponto fixo:

$$
\ddot{\vec{r}}_0 = \vec{0} \tag{5.2}
$$

(ii) Eixos do sistema de coordenadas coincidentes com os eixos principais de inércia:

$$
[J_{Oxyz}] = \begin{bmatrix} I_x & 0 & 0 \\ 0 & I_y & 0 \\ 0 & 0 & I_z \end{bmatrix}
$$
 (5.3)

<span id="page-16-2"></span>Aplicando as condições apresentadas na expressão obtida a partir do teorema do momento da quantidade de movimento, o seguinte sistema diferencial é obtido:

$$
\begin{cases}\nM_x = I_x \dot{\omega}_x - (I_y - I_z) \omega_y \omega_z \\
M_y = I_y \dot{\omega}_y - (I_z - I_x) \omega_x \omega_z \\
M_z = I_z \dot{\omega}_z - (I_x - I_y) \omega_x \omega_y\n\end{cases}
$$
\n(5.4)

Sendo o momento externo aplicado  $\vec{M}^{ext}_{o} = (M_x, M_y, M_z)$ . Será adotada a hipótese de que todo o momento aplicado ao corpo será advindo exclusivamente dos motores <span id="page-17-4"></span>elétricos acoplados. Tal sugestão é válida, dado que as ações do ambiente externo como o gradiente de gravidade, pressão de radiação solar e forças aerodinâmicas [\(SHRIVASTAVA;](#page-52-2) [MODI,](#page-52-2) [1983\)](#page-52-2) não serão consideradas para a simplificação do modelo, visando a análise de efeito e controle das rodas de reação.

Uma vez obtida o sistema de três equações diferenciais que modelam o movimento de rotação do satélite [\(Equação 5.4\)](#page-16-2), será elaborado um modelo para os torques externos a partir dos motores elétricos das rodas de reação.

#### <span id="page-17-1"></span>5.2 Modelo do motor elétrico

Inicialmente, analisa-se o circuito elétrico que rege o motor elétrico C.C. [\(Figura 1\)](#page-17-0) e a aplicação de um torque *T*, com base em uma tensão na bobina, sobre uma carga de momento de inércia *J*. Esta última grandeza configura o disco de inércia da roda de reação, o qual possui uma rotação relativa a base Ω.

Para fins de simplificação, será considerada a hipótese da inexistência de atrito viscoso na rotação do disco. Considera-se também a presença de uma resistência *R* e uma indutância *L*, internas à armadura do motor, além de sua tensão controlável *V* (*t*) e corrente *i* na armadura.

<span id="page-17-0"></span>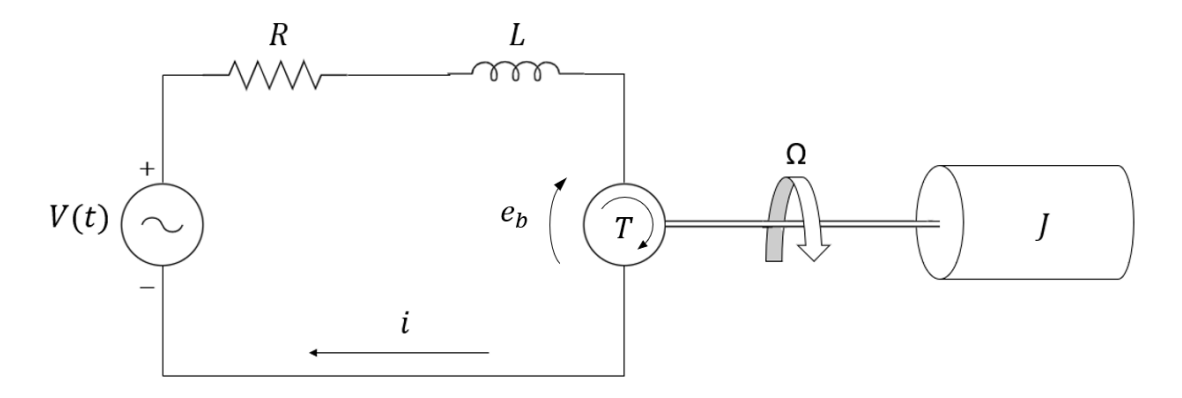

Figura 1 – Esquema do circuito de acionamento do motor elétrico C.C. [Autores, 2020]

<span id="page-17-3"></span>No circuito da armadura, aplica-se a lei das malhas de Kirchhoff:

$$
V(t) - eb(t) = Ri + L\frac{di}{dt}
$$
\n(5.5)

<span id="page-17-2"></span>A diferença de potencial  $e_b(t)$  pode ser descrita pela lei dos geradores, sendo  $K_b(t)$ a densidade de fluxo da bobina e  $\Omega$  a velocidade angular relativa do disco:

$$
e_b(t) = K_b(t)\Omega(t) \tag{5.6}
$$

Para o caso em que o ímã é permanente, ou seja, sua corrente de campo *i<sup>f</sup>* é constante, o controle é feito pela corrente da armadura *i*. Dessa maneira, consideramos que *K<sup>b</sup>* é constante no tempo. Vale ressaltar que o parâmetro de densidade de fluxo na bobina *K<sup>b</sup>* é obtido pela geometria da bobina, como suas dimensões lineares *l* e *b*, e pelo campo magnético *B*, conforme a [Equação 5.7:](#page-18-1)

$$
K_b = lbB \tag{5.7}
$$

<span id="page-18-2"></span><span id="page-18-1"></span>Assim, adicionando o resultado obtido na [Equação 5.6](#page-17-2) para a diferença de potencial *e<sup>b</sup>* na lei de Kirchhoff representada pela equação diferencial [5.5,](#page-17-3) temos:

$$
L\frac{di}{dt} + Ri + K_b\Omega = V(t)
$$
\n(5.8)

O torque aplicado pelo motor *T*(*t*) é proporcional ao produto da corrente de armadura *i<sup>a</sup>* e da densidade de fluxo *B*(*t*). Esta última, por sua vez, é proporcional à corrente de campo *i<sup>f</sup>* , a qual é suposta constante para a hipótese de ímã permanente, de modo que o torque do motor seja descrito como:

$$
T(t) = Ki(t) \tag{5.9}
$$

<span id="page-18-3"></span>Onde *K* é denominada a constante do motor, a qual depende dos seguintes parâmetros:

$$
K = k_a k_f i_f \tag{5.10}
$$

Sendo *k<sup>a</sup>* e *k<sup>f</sup>* as constantes de proporcionalidade da densidade de fluxo com a corrente na armadura e no campo, respectivamente, e *i<sup>f</sup>* a corrente no circuito de campo, considerada constante para o estudo do controle pela armadura.

Em conclusão, a modelagem do motor elétrico consiste na [Equação 5.8](#page-18-2) diferencial, tendo como entrada a tensão da fonte de tensão disposta no sistema elétrico da armadura. O motor elétrico realizará um torque descrito pela [Equação 5.9](#page-18-3) na roda de inércia ao mesmo tempo que produzirá um torque com a mesma intensidade, mas com sentido sentido contrário, no satélite.

#### <span id="page-18-0"></span>5.3 Modelo rodas de reação

Ao modelo do satélite serão adicionadas duas rodas de reação dispostas nos eixos principais de inércia de maior e de inércia intermediária, correspondentes, respectivamente, às direções *x* e *y* adotadas na modelagem da dinâmica do satélite.

Dessa forma, serão realizadas as deduções matemáticas de cada roda de reação individualmente:

#### • **Roda de reação no eixo X:**

O vetor momento da quantidade de movimento do rotor disposto no eixo x é dado pela seguinte expressão:

$$
\vec{H_x} = J(\omega_x + \Omega_x)\hat{i}
$$
\n(5.11)

Sendo: *J* o momento de inércia no eixo *x* do disco de reação, o qual está disposto no eixo *x* em relação ao polo fixo; *ω<sup>x</sup>* a componente *x* do vetor rotação instantânea do satélite; e Ω*<sup>x</sup>* a rotação relativa em torno do eixo *x* do disco em relação ao satélite. Derivando a expressão obtida para o momento da quantidade de movimento:

$$
\frac{d\vec{H_x}}{dt} = J(\omega_x + \Omega_x)\hat{i} + J(\omega_x + \Omega_x)\frac{d\hat{i}}{dt}
$$
\n(5.12)

<span id="page-19-0"></span>Das relações de Poisson:

$$
\frac{d\hat{i}}{dt} = \vec{\omega} \times \hat{i} = -\omega_y \hat{k} + \omega_z \hat{j}
$$
\n(5.13)

<span id="page-19-2"></span>Substituindo a derivada temporal do versor na [Equação 5.12:](#page-19-0)

$$
\frac{d\vec{H_x}}{dt} = J\dot{\omega_x}\hat{i} + J\dot{\Omega_x}\hat{i} - J\omega_x\omega_y\hat{k} + J\omega_x\omega_z\hat{j} - J\Omega_x\omega_y\hat{k} + J\Omega_x\omega_z\hat{j}
$$
(5.14)

Do teorema do momento da quantidade de movimento, considerando o polo como o ponto fixo, obtém-se que a derivada temporal do momento da quantidade de movimento é igual ao torque externo aplicado no corpo rígido.

<span id="page-19-1"></span>No caso, serão considerados três termos para o torque externo: *T<sup>x</sup>* será o torque externo aplicado pelo motor elétrico; *Txy* corresponde ao torque do satélite aplicado no eixo *y*; e *Txz* corresponde ao torque do satélite aplicado no eixo *z*.

$$
\frac{d\vec{H_x}}{dt} = T\vec{e}xt = T_x\hat{i} + T_{xy}\hat{j} + T_{xz}\hat{k}
$$
\n(5.15)

O termo *h<sup>x</sup>* é o momento da quantidade de movimento do rotor X relativa ao satélite:

$$
h_x = J\Omega_x \tag{5.16}
$$

<span id="page-20-3"></span>Por fim, aplicando o torque dado pela [Equação 5.15](#page-19-1) na equação da derivada temporal do vetor momento da quantidade de movimento [\(Equação 5.14\)](#page-19-2), obtém-se o sistema de equações diferenciais:

$$
\begin{cases}\nJ\dot{\omega_x} + \dot{h_x} = T_x \\
J\omega_x \omega_z + h_x \omega_z = T_{xy} \\
-J\omega_x \omega_y - h_x \omega_y = T_{xz}\n\end{cases}
$$
\n(5.17)

#### • **Roda de reação no eixo Y:**

O vetor momento da quantidade de movimento do rotor disposto no eixo y é dado pela expressão:

$$
\vec{H_y} = J(\omega_y + \Omega_y)\hat{j}
$$
\n(5.18)

Sendo: *J* o momento de inércia no eixo *y* do disco de reação, que é disposto no eixo *y* em relação ao polo fixo; *ω<sup>y</sup>* a componente *y* do vetor rotação instantânea do satélite; e Ω*<sup>y</sup>* a rotação relativa em torno do eixo *y* do disco em relação ao satélite.

<span id="page-20-0"></span>Derivando a expressão obtida para o momento da quantidade de movimento:

$$
\frac{d\vec{H_y}}{dt} = J(\omega_y + \Omega_y)\hat{j} + J(\omega_y + \Omega_y)\frac{d\hat{j}}{dt}
$$
\n(5.19)

Das relações de Poisson:

$$
\frac{d\hat{j}}{dt} = \vec{\omega} \times \hat{j} = \omega_x \hat{k} - \omega_z \hat{i}
$$
 (5.20)

<span id="page-20-2"></span>Substituindo a derivada temporal do versor na [Equação 5.19:](#page-20-0)

$$
\frac{d\vec{H_y}}{dt} = J\dot{\omega_y}\hat{j} + J\dot{\Omega_y}\hat{j} + J\omega_x\omega_y\hat{k} - J\omega_y\omega_z\hat{i} + J\Omega_y\omega_x\hat{k} - J\Omega_y\omega_z\hat{i}
$$
(5.21)

Do teorema do momento da quantidade de movimento, considerando o polo como o ponto fixo, obtém-se que a derivada temporal do momento da quantidade de movimento é igual ao torque externo aplicado no corpo rígido.

<span id="page-20-1"></span>Novamente, serão considerados três termos para o torque externo: *T<sup>y</sup>* é o torque externo aplicado pelo motor elétrico; *Tyx* corresponde ao torque do satélite aplicado no eixo *x*; e *Tyz* corresponde ao torque do satélite aplicado no eixo *z*.

$$
\frac{d\vec{H_y}}{dt} = \vec{T_{xx}^{\, \dot{x}}} = T_{yx}\hat{i} + T_y\hat{j} + T_{yz}\hat{k}
$$
\n(5.22)

O termo *h<sup>y</sup>* é o momento da quantidade de movimento do rotor Y relativa ao satélite:

$$
h_y = J\Omega_y \tag{5.23}
$$

<span id="page-21-1"></span>Em suma, aplicando o torque da [Equação 5.22](#page-20-1) na equação da derivada temporal do vetor momento da quantidade de movimento [\(Equação 5.21\)](#page-20-2), gera-se o sistema de equações diferenciais:

$$
\begin{cases}\n-J\omega_y \omega_z - h_y \omega_z = T_{yx} \\
J\dot{\omega_y} + \dot{h_y} = T_y \\
J\omega_x \omega_y + h_y \omega_x = T_{yz}\n\end{cases}
$$
\n(5.24)

#### <span id="page-21-0"></span>5.4 Modelo matemático

Obtidos os modelos e equações diferenciais que regem os sistemas de controle do satélite (motor elétrico e rodas de reação), apresenta-se a conexão entre os resultados anteriores e a obtenção do sistema diferencial que rege o comportamento do sistema completo do satélite modelado.

Com base na [Equação 5.4](#page-16-2) do modelo de satélite, é possível estabelecer os termos contribuintes para o momento externo por meio dos esforços dos motores elétricos e das rodas de reação:

$$
\begin{cases}\nI_x \dot{\omega}_x - (I_y - I_z) \omega_y \omega_z = -T_x - T_{yx} \\
I_y \dot{\omega}_y - (I_z - I_x) \omega_x \omega_z = -T_y - T_{xy} \\
I_z \dot{\omega}_z - (I_x - I_y) \omega_x \omega_y = -T_{xz} - T_{yz}\n\end{cases}
$$
\n(5.25)

<span id="page-21-2"></span>Substituindo os torques advindos do motor elétrico [\(Equação 5.9\)](#page-18-3) e os torques provenientes das rodas de reação [\(Equação 5.17](#page-20-3) e [Equação 5.24\)](#page-21-1), obtém-se:

$$
\begin{cases}\nI_x \dot{\omega}_x - (I_y - I_z) \omega_y \omega_z = -Ki_x + J \omega_y \omega_z + h_y \omega_z \\
I_y \dot{\omega}_y - (I_z - I_x) \omega_x \omega_z = -ki_y - J \omega_x \omega_z - h_x \omega_z \\
I_z \dot{\omega}_z - (I_x - I_y) \omega_x \omega_y = J \omega_x \omega_y + h_x \omega_y - J \omega_x \omega_y - h_y \omega_x\n\end{cases}
$$
\n(5.26)

Dessa maneira, manipulando algebricamente o resultado da [Equação 5.26](#page-21-2) e adicionando as demais equações diferenciais dos circuitos elétricos [\(Equação 5.8\)](#page-18-2) e das rodas de

<span id="page-22-3"></span><span id="page-22-2"></span>reação [\(Equação 5.17](#page-20-3) e [Equação 5.24\)](#page-21-1), o resultado obtido é dado por:

$$
\begin{cases}\nI_x \dot{\omega_x} = (I_y + J - I_z) \omega_y \omega_z + h_y \omega_z - Ki_x \\
I_y \dot{\omega_y} = (I_z - I_x - J) \omega_x \omega_z - h_x \omega_z - Ki_y \\
I_z \dot{\omega_z} = (I_x - I_y) \omega_x \omega_y + h_x \omega_y - h_y \omega_x \\
Li_x + Ri_x + \frac{K_b}{J} h_x = V_x(t) \\
Li_y + Ri_y + \frac{K_b}{J} h_y = V_y(t) \\
\dot{h_x} = Ki_y - J \dot{\omega_x} \\
\dot{h_y} = Ki_x - J \dot{\omega_y}\n\end{cases} \tag{5.27}
$$

<span id="page-22-1"></span>Finalmente, organizando o sistema e isolando os termos diferenciais, o sistema diferencial que rege o conjunto de modelos da situação a ser estudada é disposto na [Equação 5.28:](#page-22-1)

$$
\begin{cases}\n\dot{\omega_x} = \frac{I_y + J - I_z}{I_x} \omega_y \omega_z + \frac{1}{I_x} h_y \omega_z - \frac{K}{I_x} i_x \\
\dot{\omega_y} = \frac{I_z - I_x - J}{I_y} \omega_x \omega_z - \frac{1}{I_y} h_x \omega_z - \frac{K}{I_y} i_y \\
\dot{\omega_z} = \frac{I_x - I_y}{I_z} \omega_x \omega_y + \frac{1}{I_z} h_x \omega_y - \frac{1}{I_z} h_y \omega_x \\
\dot{i_x} = -\frac{R}{L} i_x - \frac{K_b}{J L} h_x + \frac{1}{L} V_x(t) \\
\dot{i_y} = -\frac{R}{L} i_y - \frac{K_b}{J L} h_y + \frac{1}{L} V_y(t) \\
\dot{h_x} = -\frac{J(I_x + J - I_z)}{I_x} \omega_y \omega_z - \frac{J}{I_x} h_y \omega_z + \frac{K(I_x + J)}{I_x} i_x \\
\dot{h_y} = -\frac{J(I_z - I_x - J)}{I_y} \omega_x \omega_z + \frac{J}{I_y} h_x \omega_z + \frac{K(I_y + J)}{I_y} i_y\n\end{cases}
$$
\n(5.28)

Ressalta-se que o modelo matemático obtido para o satélite e as rodas de reação são compatíveis com os modelos utilizados na literatura sobre controle de satélites por duas rodas de reação [\(KIM; KIM,](#page-52-7) [2001\)](#page-52-7).

### <span id="page-22-0"></span>5.5 Linearização

O sistema de equações diferenciais apresentado no modelo matemático é um sistema não linear. Para linearizar o sistema de equações diferenciais, é preciso escolher um ponto de operação em que se espera que as variáveis do sistema assumam valores próximos aos do ponto de operação escolhido. Esse ponto de operação será representado pelo símbolo \*.

Uma vez que os termos *ix*, *iy*, *V<sup>x</sup>* e *V<sup>y</sup>* são lineares em todas as equações, não é necessário escolher pontos de operação para eles. Para as outras variáveis, a linearização ocorrerá em torno das constantes  $\omega_x^*, \omega_y^*, \omega_z^*, h_x^*$  e  $h_y^*$ . Como a modelagem do satélite é voltada para mantê-lo rotacionando em torno do seu eixo de menor inércia apenas, admite-se que  $\omega_x^*$  e  $\omega_y^*$  são nulos e generaliza-se  $\omega_z^*$  como  $\omega^*$ . Dessa forma, a seguinte

mudança de variáveis é feita:

$$
x_1 = \omega_x \qquad x_2 = \omega_y \qquad x_3 = \omega_z \qquad x_4 = i_x \qquad x_5 = i_y
$$
  

$$
x_6 = h_x - h_x^* \qquad x_7 = h_y - h_y^* \qquad u_1 = V_x \qquad u_2 = V_y
$$

<span id="page-23-0"></span>Em seguida, o método indicado pela [Equação 5.29](#page-23-0) é aplicado. O símbolo f<sup>1</sup> indica a linearização de *f*:

$$
\dot{x_i}' = \dot{x_i} + \sum_{j=1}^7 \frac{\partial \dot{x_i}}{\partial x_j} \bigg|_* x_j + \sum_{j=1}^2 \frac{\partial \dot{x_i}}{\partial u_j} \bigg|_* u_j \tag{5.29}
$$

<span id="page-23-1"></span>Aplicando o procedimento acima para cada uma das equações do sistema [5.28,](#page-22-1) obtém-se o sistema [5.30.](#page-23-1) Note que as equações diferenciais envolvendo o circuito elétrico já são lineares e, dessa forma, não precisam ser linearizadas. Em outras palavras, qualquer sejam os valores de $i_x^*,\,i_y^*,\,V_x^*$ e $V_y^*$ adotados, a linearização será a mesma.

$$
\begin{cases}\n\dot{x}_1 = \frac{(I_y - I_z + J)\omega^*}{I_x} x_2 + \frac{h_y^*}{I_x} x_3 - \frac{K}{I_x} x_4 + \frac{\omega^*}{I_x} x_7 \\
\dot{x}_2 = \frac{(I_z - I_x - J)\omega^*}{I_y} x_1 - \frac{h_x^*}{I_y} x_3 - \frac{K}{I_y} x_5 - \frac{\omega^*}{I_y} x_6 \\
\dot{x}_3 = -\frac{h_y^*}{I_z} x_1 + \frac{h_x^*}{I_z} x_2 \\
\dot{x}_4 = -\frac{R}{L} x_4 - \frac{K_b}{J L} x_6 + \frac{1}{L} u_1 \\
\dot{x}_5 = -\frac{R}{L} x_5 - \frac{K_b}{J L} x_7 + \frac{1}{L} u_2 \\
\dot{x}_6 = \frac{(I_z - I_x - J)J\omega^*}{I_x} x_2 - \frac{J h_y^*}{I_x} x_3 + \frac{(I_x + J)K}{I_x} x_4 - \frac{J\omega^*}{I_x} x_7 \\
\dot{x}_7 = \frac{(I_x - I_z + J)J\omega^*}{I_y} x_1 + \frac{J h_x^*}{I_y} x_3 + \frac{(I_y + J)K}{I_y} x_5 + \frac{J\omega^*}{I_y} x_6\n\end{cases}
$$
\n(5.30)

É relevante notar que, além dos parâmetros físicos, as equações do sistema [5.30](#page-23-1) envolvem as constantes  $\omega^*$ ,  $h^*_x$  e  $h^*_y$ . Dessa forma, linearizações em torno de diferentes pontos resultam equações diferenciais diferentes, assim como esperado. Em adição, o sistema só é valido enquanto cada uma das variáveis está próxima de seu ponto de linearização. As variáveis *x*1, *x*2, *x*<sup>6</sup> e *x*<sup>7</sup> precisam ser aproximadamente nulas e *x*<sup>3</sup> precisa estar em torno de *ω* ∗ . Se, em algum instante, alguma dessas variáveis deixarem de assumir tais valores, o sistema linear perde significado físico e deixa de ser aplicável.

O sistema de equações diferenciais [5.30](#page-23-1) também pode ser expresso na forma

<span id="page-24-0"></span>matricial como  $\dot{x} = Ax + Bu$ 

$$
\begin{bmatrix} \dot{x}_1 \\ \dot{x}_2 \\ \dot{x}_3 \\ \dot{x}_4 \\ \dot{x}_5 \\ \dot{x}_6 \\ \dot{x}_7 \end{bmatrix} = \begin{bmatrix} 0 & \beta_1 & \gamma_1 & \delta_1 & 0 & 0 & \eta_1 \\ \alpha_2 & 0 & \gamma_2 & 0 & \epsilon_2 & \zeta_2 & 0 \\ \alpha_3 & \beta_3 & 0 & 0 & 0 & 0 & 0 \\ \alpha_4 & 0 & 0 & \delta_4 & 0 & \zeta_4 & 0 \\ 0 & \beta_5 & 0 & 0 & \epsilon_5 & 0 & \eta_5 \\ 0 & \beta_6 & \gamma_6 & \delta_6 & 0 & \zeta_6 & 0 \\ \alpha_7 & 0 & \gamma_7 & 0 & \epsilon_7 & 0 & \eta_7 \end{bmatrix} \begin{bmatrix} x_1 \\ x_2 \\ x_3 \\ x_4 \\ x_5 \\ x_6 \\ x_7 \end{bmatrix} + \begin{bmatrix} 0 & 0 \\ 0 & 0 \\ 0 & 0 \\ 0 & 0 \\ 0 & 0 \\ 0 & 0 \\ 0 & 0 \end{bmatrix} \begin{bmatrix} u_1 \\ u_2 \end{bmatrix}
$$
 (5.31)

Onde constantes auxiliares foram adicionadas para facilitar a leitura da matriz:

$$
\beta_1 = \frac{I_y - I_z + J}{I_x} \omega^*
$$
\n
$$
\gamma_1 = \frac{h_y^*}{I_x} \qquad \delta_1 = -\frac{K}{I_x} \qquad \eta_1 = \frac{\omega^*}{I_x}
$$
\n
$$
\alpha_2 = \frac{I_z - I_x - J}{I_y} \omega^*
$$
\n
$$
\gamma_2 = -\frac{h_x^*}{I_y} \qquad \epsilon_2 = -\frac{K}{I_y} \qquad \zeta_2 = -\frac{\omega^*}{I_y}
$$
\n
$$
\alpha_3 = -\frac{h_y^*}{I_z} \qquad \beta_3 = \frac{h_x^*}{I_z} \qquad \alpha_4 = \frac{K_b}{L} \qquad \delta_4 = -\frac{R}{L}
$$
\n
$$
\zeta_4 = -\frac{K_b}{L} \qquad \beta_5 = \frac{K_b}{L} \qquad \epsilon_5 = -\frac{R}{L} \qquad \eta_5 = -\frac{K_b}{L}
$$
\n
$$
\beta_6 = \frac{(I_z - I_x - J)J}{I_x} \omega^*
$$
\n
$$
\gamma_7 = \frac{Jh_x^*}{I_y} \qquad \epsilon_7 = \frac{(I_y + J)K}{I_y} \qquad \gamma_7 = \frac{J\omega^*}{I_y}
$$
\n
$$
a = \frac{1}{L}
$$

Uma vez que as variáveis precisam assumir, em todos os momentos, valores próximos de seu ponto de linearização, é esperado que a linearização do sistema não seja capaz de retratar o sistema de forma fiel em certos circunstâncias. Por exemplo, no caso em que se deseja simular o acionamento do motor elétrico, é intuitivo que os rotores de cada motor irão partir de uma situação de repouso até uma rotação angular estável em relação ao satélite. Devido a essa mudança significativa de *h<sup>x</sup>* e *hy*, é impossível escolher constantes  $h_x^*$  e  $h_y^*$  de forma que  $x_6$  e  $x_7$  sejam aproximadamente nulos durante a simulação.

Uma maneira de entender quando a linearização é válida é interpretar o ponto de operação \* como um ponto de equilíbrio: a simulação se inicia com todas as variáveis tendo valores próximos aos pontos de equilíbrio e devem permanecer próximas a esses valores. Isso implica que as derivadas temporais de cada variável devem ser nulas. Note que, pela própria caracterização de um estado de equilíbrio, as entradas *u*<sup>1</sup> e *u*<sup>2</sup> são consideradas

como sendo constantes. Forçando essa relação no sistema de equações [5.27,](#page-22-2) obtém-se:

$$
\begin{cases}\n(I_y + J - I_z)\omega_y^* \omega_z^* + h_y \omega^* - Ki_x = 0 \\
(I_z - I_x - J)\omega_x^* \omega_z^* - h_x \omega^* - Ki_y = 0 \\
(I_x - I_y)\omega_x^* \omega_y^* + h_x \omega_y^* - h_y \omega_x^* = 0 \\
\frac{K_b}{J} h_x^* = V_x \\
\frac{K_b}{J} h_y^* = V_y \\
i_y^* = 0 \\
i_x^* = 0\n\end{cases} (5.32)
$$

<span id="page-25-0"></span>A solução das quatro últimas equações é trivial. Entretanto, as três primeiras precisam de atenção especial. Uma vez que o objeto de estudo é a rotação do satélite em torno do eixo *z*,  $\omega_x^*$  e  $\omega_y^*$  são ambos nulos. Isso implica que a velocidade angular  $\omega^*$  precisa ser nula para satisfazer o equilíbrio. Assim:

$$
\begin{cases}\n\omega^* = 0\\ \n\omega_x^* = 0\\ \n\omega_y^* = 0\\ \nh_x^* = \frac{JV_x}{K_b}\\ \nh_y^* = \frac{JV_y}{K_b}\\ \ni_x^* = 0\\ \ni_y^* = 0\n\end{cases}
$$
\n(5.33)

Destaca-se que a rotação em torno do eixo *z* não pode ser um valor genérico durante o equilíbrio do sistema, diferentemente do caso em que o satélite rotaciona livremente.

Isso posto, a linearização pode ser aplicada em situações próximas ao equilíbrio do sistema, explicitados nas expressões [5.33.](#page-25-0) Quanto mais distantes forem os pontos de linearização dos valores de equilíbrio, mais rápido as variáveis irão se afastar do ponto de linearização e mais rápido a [Equação 5.31](#page-24-0) deixará de ser válida. Assim, linearizações feitas em torno de pontos distantes do equilíbrio devem simular apenas um curto período, de forma que as variáveis permaneçam próximas aos valores de linearização e que o sistema da [Equação 5.31](#page-24-0) ainda seja aplicável.

O sistema de equações diferenciais [5.31](#page-24-0) é um sistema na forma  $\dot{x} = Ax + Bu$ , onde *x* é o vetor que contém todas as variáveis do problema. Entretanto, apenas as velocidades angulares do satélite em torno de cada um dos seus eixos principais são relevantes para a <span id="page-26-2"></span>resposta cinemática do satélite. Assim, o vetor de saída do sistema pode ser escrito como:

$$
y = Cx + Du \Longleftrightarrow \begin{bmatrix} y_1 \\ y_2 \\ y_3 \end{bmatrix} = \begin{bmatrix} 1 & 0 & 0 & 0 & 0 & 0 \\ 0 & 1 & 0 & 0 & 0 & 0 \\ 0 & 0 & 1 & 0 & 0 & 0 \\ 0 & 0 & 1 & 0 & 0 & 0 \end{bmatrix} \begin{bmatrix} x_1 \\ x_2 \\ x_3 \\ x_4 \\ x_5 \\ x_6 \\ x_7 \end{bmatrix}
$$
(5.34)

Onde  $y_1, y_2 \in y_3$  correspondem respectivamente a  $\omega_x, \omega_y \in \omega_z$  e a matriz D é nula. Assim, o sistema linear está definido pelas Equações [5.31](#page-24-0) e [5.34.](#page-26-2)

#### <span id="page-26-0"></span>5.6 Materiais

A fim de gerar uma análise mais detalhada sobre o modelo do sistema satélite e rodas de reação, valores numéricos são estimados nesta seção com base em exemplos reais. A exemplo, os momentos de inércia do satélite e rodas de reação são calculados a partir de um satélite de imageamento sino-brasileiro em órbita atualmente. Além disso, os motores elétricos também são melhor definidos para a aplicação no sistema, de modo a tornar a análise do modelo proposto próxima da realidade.

#### <span id="page-26-1"></span>5.6.1 Satélite modelado: CBERS 4

O satélite artificial CBERS 4 é o último fruto da parceria entre Brasil e China e foi lançado em 7 de dezembro de 2012, permanecendo ativo até o presente momento. Sua principal aplicação é a observação detalhada da vegetação, com a identificação de florestas, parques e áreas de queimadas, da agricultura, com a identificação dos campos agrícolas e das frentes de expansão, da hidrografia, o que permite ver a diferença em cursos de rios e do limite de represas, e o CBERS 4 também permite a criação de mapas detalhadas. Para o estudo do modelo em questão, serão utilizados os dados do satélite sino-brasileiro. A [Figura 2](#page-27-0) apresenta uma foto do satélite com seu painel solar aberto:

<span id="page-27-0"></span>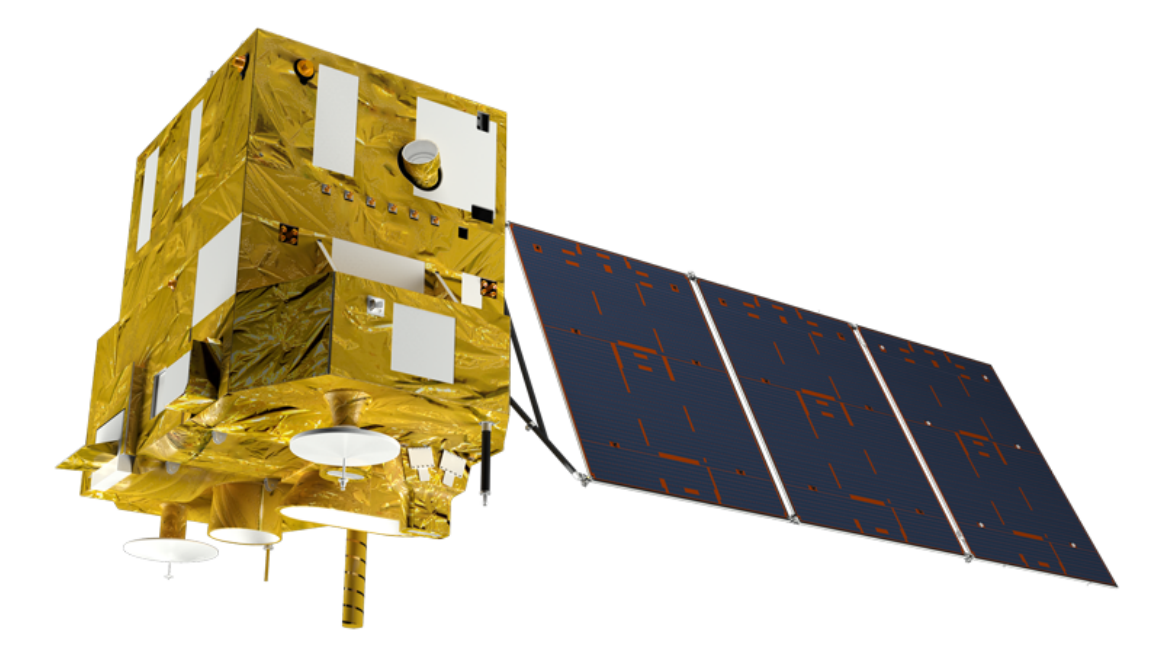

Figura 2 – Imagem do satélite CBERS 4 com painel solar aberto [INPE, 2020]

<span id="page-27-1"></span>Na [Tabela 1](#page-27-1) estão algumas características importantes do satélite em questão.

| Característica           | Dados                       | Unidade         |
|--------------------------|-----------------------------|-----------------|
| Massa total              | 2080                        | kg <sub>1</sub> |
| Potência Gerada          | 2300                        | W               |
| Dimensões do corpo       | $1,8 \times 2,0 \times 2,5$ | m               |
| Dimensão do painel solar | $6,3 \times 2,6$            | m               |
| Altitude                 | 778                         | km              |
| Revoluções por dia       | 14,34                       |                 |
| Período orbital          | 100,26                      | minutos         |

Tabela 1 – Características do satélite CBERS 4.

#### <span id="page-27-2"></span>5.6.2 Roda de reação

A fim de estabilizar a rotação de um satélite no espaço, diferentes meios podem ser empregados para gerar torque nos eixos e balancear o veículo, como propulsores a gases frios, *magnetorquers*, rodas de torque, entre outros. Entretanto, como o ambiente espacial é de difícil acesso para manutenção, a utilização da energia elétrica, abundante graças à radiação solar, em detrimento da energia química, presente de maneira escassa em combustíveis embarcados, desperta o interesse por dispositivos de controle de atitude que a utilizem.

Desta maneira, empregam-se rodas de reação ou rodas de torque, dispositivos de controle para veículos espaciais baseados na energia elétrica e na inércia dos corpos. Composto por um motor elétrico de corrente contínua e uma massa de inércia, comumente

utilizada na forma de um disco, a roda de reação opera segundo a terceira lei de Newton, o princípio da ação e reação.

Conforme o esquema da [Figura 3,](#page-28-0) um motor elétrico de corrente contínua (C.C.) transfere um torque  $\vec{T}$ na direção do eixo de rotação de  $\Omega$  para a massa de inércia  $M$ em formato de disco. Como a base do motor está engastada dentro da estrutura do satélite, há um equilíbrio de momentos entre a roda de reação e o satélite, de modo que, por ação e reação, um torque −*T~* seja aplicado ao veículo no sentido contrário, indicado pelo sinal negativo.

<span id="page-28-0"></span>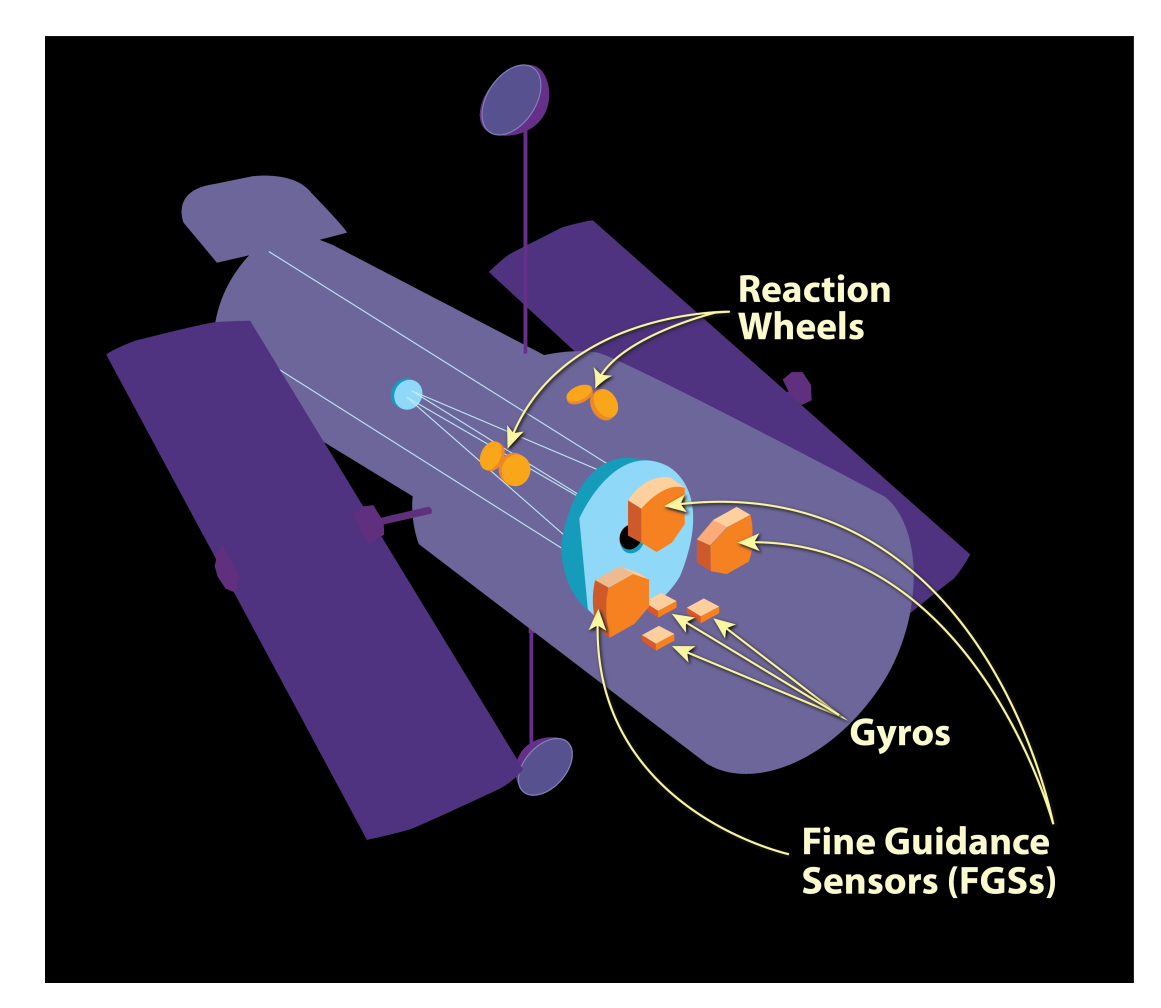

Figura 3 – Esquema de funcionamento de uma roda de reação dentro de um satélite [NASA, 2020]

#### <span id="page-28-1"></span>5.6.3 Motor elétrico C.C.

Neste dispositivo, emprega-se um motor elétrico de corrente contínua por diferentes motivos. O motor elétrico C.C. é amplamente utilizado em aplicações de controle, já que a velocidade Ω do rotor é controlada pela tensão de entrada do sistema, diferentemente de motores de corrente alternada (C.A.) que demandam instrumentos adicionais para variar a frequência da tensão e, consequentemente, a tensão e velocidade de operação.

Além da facilidade de controle, o motor elétrico C.C apresenta maior confiabilidade, robustez, resistência a oscilações e baixa manutenção, características fundamentais para missões espaciais de longa duração, na qual o conserto de satélites é raro ou inexistente pelos custos da operação. O esquema da [Figura 4](#page-29-0) exemplifica a estrutura desse atuador, destacando-se a massa de inércia (*inertia load*) na ponta do eixo girante, a qual é acionada pela variação de campo magnético na base do motor.

<span id="page-29-0"></span>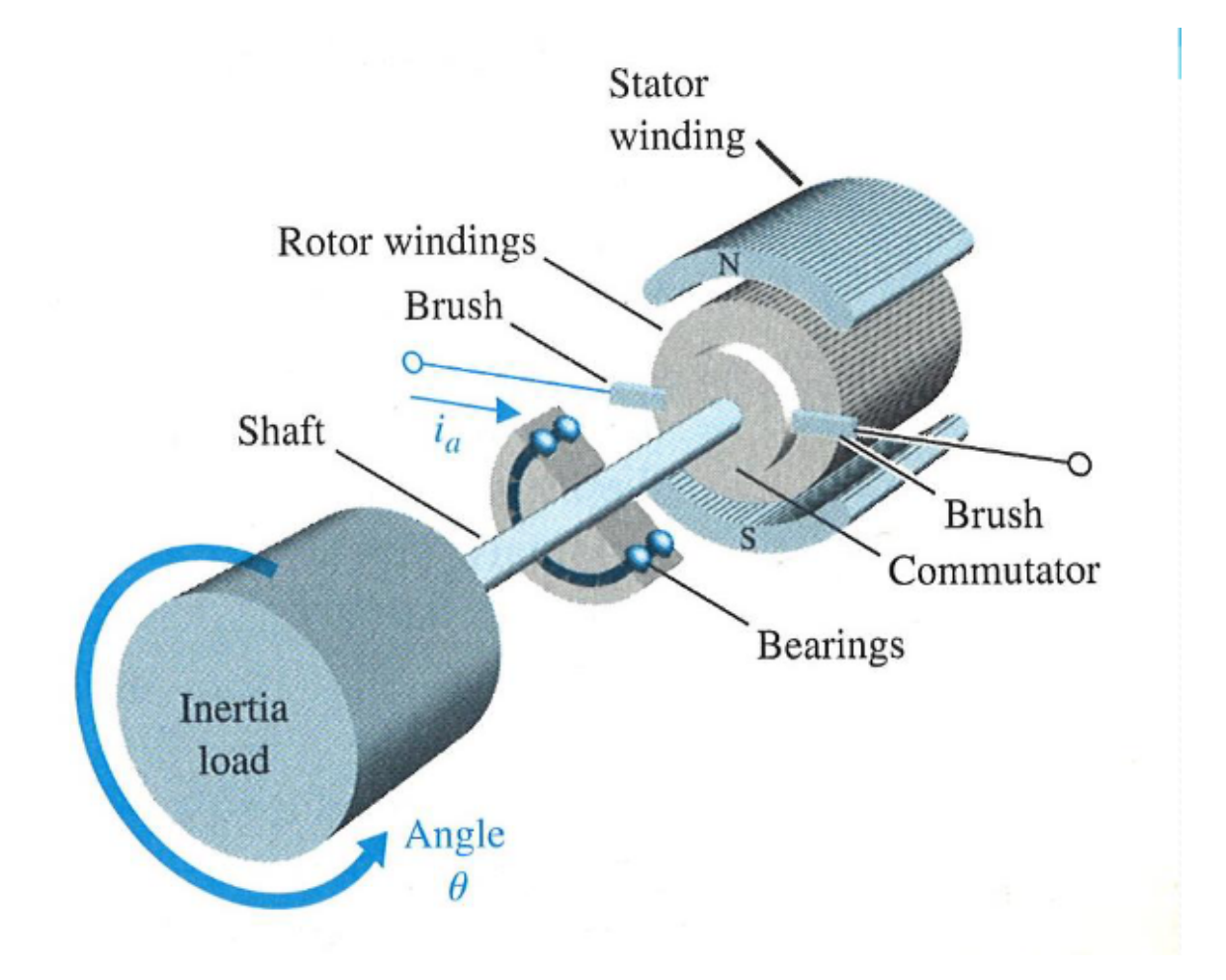

Figura 4 – Esquema de funcionamento do motor elétrico a corrente contínua [PME3380, 2020]

#### <span id="page-29-1"></span>5.6.4 CAD e momentos de inércia

Dentre os parâmetros utilizados pelo modelo, destacam-se os momentos de inércia dos corpos envolvidos, tanto do satélite modelado, quanto das duas rodas de reação para controle de atitude. Devida à geometria complexa da estrutura dos objetos, modelos computacionais 3D do satélite CBERS 4 e das rodas de reação foram gerados por meio das características e dimensões do veículo apresentadas na [Tabela 1.](#page-27-1) A [Figura 5](#page-30-0) apresenta a vista isométrica do satélite no *software Autodesk Fusion 360* :

<span id="page-30-0"></span>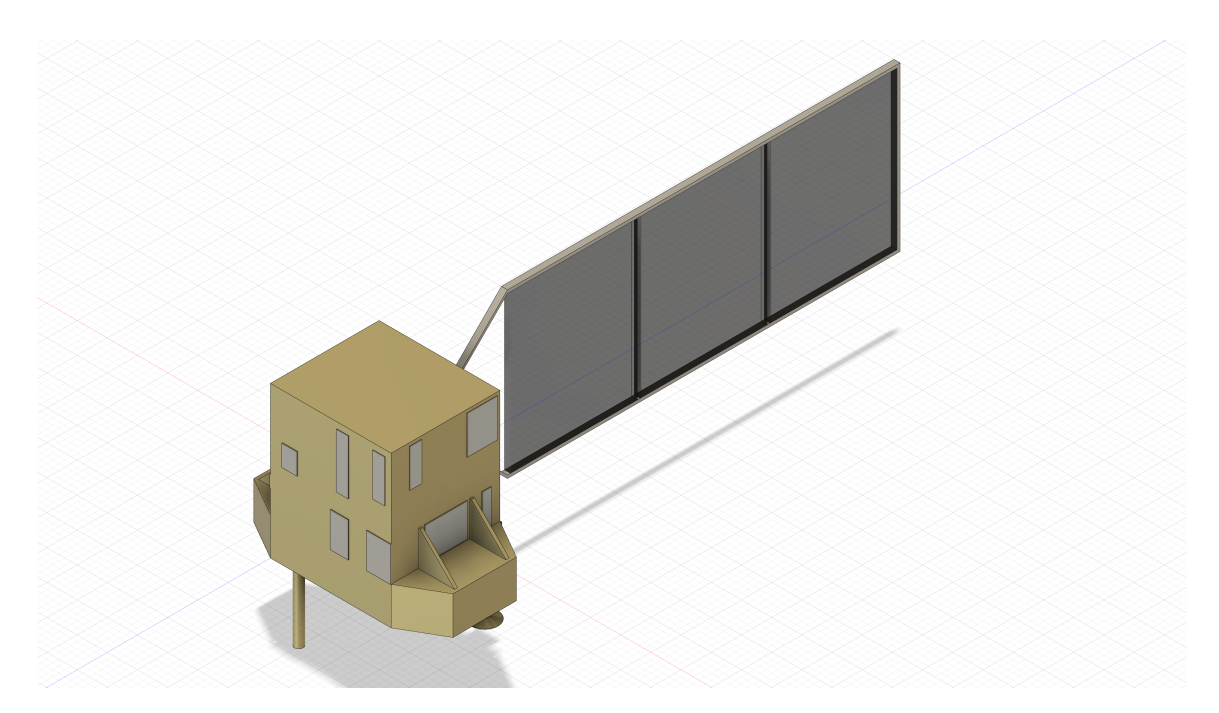

Figura 5 – Modelo 3D do satélite CBERS 4 - Autodesk Fusion 360 [Autores, 2020]

As dimensões das rodas de reação não apresentaram fontes por se tratar de uma tecnologia estratégica do governo chinês, parceira e fornecedora da tecnologia para o satélite sino-brasileiro, porém seus valores foram dimensionados em acordo com a estrutura interna do CBERS 4. Além disso, estas são posicionadas internamente no satélite nos eixos de atuação x e y por meio de um *assembly* (montagem) dentro do *software* de CAD *Autodesk Fusion 360*. A [Figura 6](#page-30-1) apresenta a vista isométrica em corte da montagem das rodas de reação na estrutura:

<span id="page-30-1"></span>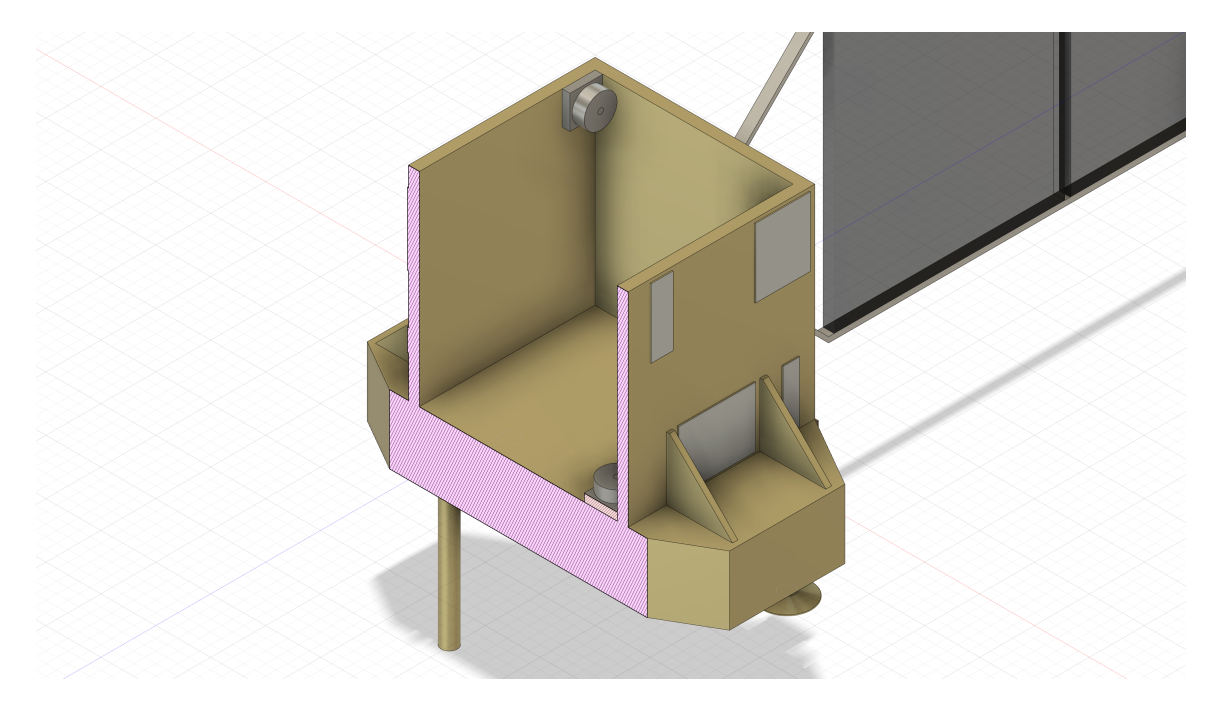

Figura 6 – Modelo 3D do satélite CBERS 4 com duas rodas de reação posicionadas internamente - Autodesk Fusion 360 [Autores, 2020]

Com base nos modelos computacionais 3D dos objetos, retiraram-se os momentos de inércia do satélite completo (*Ix*, *I<sup>y</sup>* e *Iz*) no sistema de coordenadas do veículo e apenas do conjunto eixo e disco (*J*) no sistema de coordenadas da roda de reação. Os valores obtidos no CAD são relativos a eixos arbitrários x, y e z do modelo, de modo que se faz necessário aplicar uma diagonalização das matrizes de inércia para obtenção dos momentos principais de inércia, dispostos na [Tabela 2:](#page-31-0)

<span id="page-31-0"></span>

| <u>Monientos principais de mercia Agni</u> |         |                                                              |      |  |  |  |
|--------------------------------------------|---------|--------------------------------------------------------------|------|--|--|--|
|                                            |         | Satélite   Roda de reação (eixo x)   Roda de reação (eixo y) |      |  |  |  |
|                                            | 9840,05 | 0.70                                                         | 0.43 |  |  |  |
|                                            | 9558,05 | 0.43                                                         | 0.70 |  |  |  |
|                                            | 2520,89 | 0.43                                                         | 0.43 |  |  |  |

Momentos principais de inércia [kg*m*<sup>2</sup> ]

Tabela 2 – Momentos principais de inércia do satélite e dos conjuntos eixo disco das rodas de reação

## <span id="page-32-4"></span><span id="page-32-1"></span>6 Resultados

Para a validação do modelo linear desenvolvido na [seção 5.5,](#page-22-0) é de interesse que a solução deste seja comparada com a solução do sistema não linear [5.28.](#page-22-1)

Dessa maneira, para resolver o sistema de equações não lineares [5.28,](#page-22-1) escreveu-se um código no *software Open-Source Scilab*, anexado no apêndice [A.](#page-54-0) Como o sistema de equações é de difícil resolução analítica, foi utilizada a função embutida no código base do *Scilab ode*, que utiliza por padrão o método de Adams para a resolução de sistemas de equações diferenciais ordinárias. Ainda assim, são necessárias sete condições de contorno para solução numérica do sistema, de modo que o vetor de condições iniciais é dado por:

$$
x_0 = \begin{bmatrix} \omega_{x0} & , \omega_{y0} & , \omega_{z0} & , i_{x0} & , i_{y0} & , h_{x0} & , h_{y0} \end{bmatrix}^{\mathsf{T}}
$$
(6.1)

#### <span id="page-32-3"></span><span id="page-32-2"></span>6.1 Resultado das simulações

Para a análise do comportamento do sistema sob diferentes condições, optou-se por variar principalmente *ω<sup>x</sup>*0. *ω<sup>y</sup>*<sup>0</sup> e *ω<sup>z</sup>*0. Esses valores serão pequenas perturbações em torno do equilíbrio, de forma a ser possível comparar com a solução linear, que deixa de ser válida para outros valores. Como descrito na [seção 5.5,](#page-22-0) a solução da linearização é mais próxima para valores aproximadamente iguais aos dados na [Equação 5.33,](#page-25-0) explicando a variação dos parâmetros iniciais em torno deste princípio. As entradas *i<sup>x</sup>*0, *i<sup>y</sup>*0, *h<sup>x</sup>*<sup>0</sup> e *h<sup>y</sup>*<sup>0</sup> são dadas pelas constantes de equilíbrio, sem nenhuma perturbação, assim como descrito na [Equação 5.33:](#page-25-0)

$$
h_{x0} = \frac{JV_x}{K_h} \qquad \qquad h_{y0} = \frac{JV_y}{K_h} \tag{6.2}
$$

$$
i_{x0} = 0 \t\t i_{y0} = 0 \t\t(6.3)
$$

Os demais parâmetros de simulação foram aproximados baseados no manual (*datasheet*) de motores de corrente contínua da fabricante *Hansen Corporation* [\(HANSEN,](#page-52-10) [2020\)](#page-52-10), com exceção do momento de inércia *J*, baseado no modelo de roda de reação exposto na [subseção 5.6.2.](#page-27-2) A diferença de potencial *V* é um parâmetro que pode ser variado, mas isso será melhor estudado na [seção 6.2.](#page-47-1)

<span id="page-32-0"></span>
$$
\begin{array}{c|c|c|c|c|c|c|c|c} \hline \text{K} & [Nm/A] & \text{K}_b[\text{Vs/rad}] & \text{R} & \text{\Omega} & \text{L} & [H] & \text{J} & [kgm^2] & \text{V} & [V] \\ \hline \text{10} & & 0.001 & & 4.0 & 0.001 & & 0.7 & & 12 \text{ V} \\ \hline \end{array}
$$

Tabela 3 – Parâmetros numéricos de simulação.

<span id="page-33-0"></span>Estabelecidos e substituídos os parâmetros do modelo, é possível reescrever o sistema [5.31](#page-24-0) em torno do equilíbrio estabelecido nas equações [5.33:](#page-25-0)

$$
\begin{bmatrix} \dot{x}_1 \\ \dot{x}_2 \\ \dot{x}_3 \\ \dot{x}_4 \\ \dot{x}_5 \\ \dot{x}_6 \\ \dot{x}_7 \end{bmatrix} = \begin{bmatrix} 0 & 0,87 & -1,0 \cdot 10^{-3} & 0 & 0 & 0 & 0 \\ 0 & 0 & -0,88 & 0 & -1,0 \cdot 10^{-3} & 0 & 0 \\ -3,2 & 3,2 & 0 & 0 & 0 & 0 & 0 \\ 1 & 0 & 0 & -4 \cdot 10^3 & 0 & -1 & 0 \\ 0 & 1 & 0 & 0 & -4 \cdot 10^3 & 0 & -1 \\ 0 & 0 & -0,61 & 10 & 0 & 0 & 0 \\ \dot{x}_7 & 0 & 0 & 0 & 0 & 0 & 0 \\ 0 & 0 & 0,61 & 0 & 10 & 0 & 0 \end{bmatrix} \begin{bmatrix} x_1 \\ x_2 \\ x_3 \\ x_4 \\ x_5 \\ x_6 \\ x_7 \end{bmatrix} + \begin{bmatrix} 0 & 0 \\ 0 & 0 \\ 0 & 0 \\ 0 & 10^3 \\ 0 & 0 \\ 0 & 0 \\ 0 &
$$

<span id="page-33-1"></span>Seguindo o procedimento indicado na [seção 4.3,](#page-14-0) o polinômio característico *P*(*s*) de *A* pode ser encontrado e escrito como:

$$
P(s) = s^7 + 8 \cdot 10^3 \cdot s^6 + 1, 6 \cdot 10^7 \cdot s^5 + 1, 3 \cdot 10^5 \cdot s^4 + 9 \cdot 10^7 \cdot s^3 + 4, 5 \cdot 10^5 \cdot s^2 + 563s \tag{6.5}
$$

Em seguida, a função de transferência *G*(*s*) do sistema [6.4](#page-33-0) pode ser calculada. A partir dela, soluções analíticas ou mesmo numéricas podem ser feitas. Entretanto, nesse relatório, optou-se por solucionar o sistema linear pelo domínio do tempo, sem o auxilio da função de transferência.

$$
G(s) = \begin{bmatrix} G_{11}(s) & G_{12}(s) \\ G_{21}(s) & G_{22}(s) \\ G_{31}(s) & G_{32}(s) \end{bmatrix} \tag{6.6}
$$
\n
$$
G_{11}(s) = \frac{-1,03s^5 - 4,13 \cdot 10^3 s^4 - 13,3s^3 - 1,17 \cdot 10^4 s^2 - 29,2s}{P(s)}
$$
\n
$$
G_{12}(s) = \frac{-2,92s^3 - 1,17 \cdot 10^4 s^2 - 29,2s}{P(s)}
$$
\n
$$
G_{21}(s) = \frac{-2,92s^3 - 1,17 \cdot 10^4 s^2 - 29,2s}{P(s)}
$$
\n
$$
G_{22}(s) = \frac{-1,04s^5 - 4,17 \cdot 10^3 s^4 - 13,3s^3 - 1,17 \cdot 10^4 s^4 - 29,2s}{P(s)}
$$
\n
$$
G_{31}(s) = \frac{3,34s^4 + 1,33 \cdot 10^4 s^3 + 33,4s^2}{P(s)}
$$

$$
G_{32}(s) = \frac{-3,36s^4 - 1,35 \cdot 10^4 s^3 - 33,7s^2}{P(s)}
$$

Para analisar as funções de transferência acima, é possível utilizar o diagrama de Bode. Partindo dos sistemas [6.4](#page-33-0) e [5.34,](#page-26-2) os seguintes diagramas são obtidos através do software *Maple 18* :

<span id="page-34-0"></span>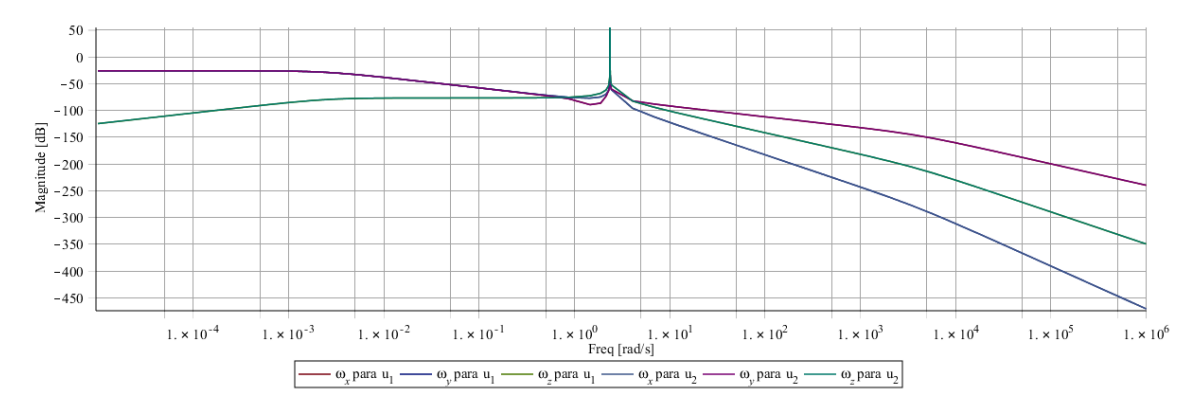

Figura 7 – Diagrama de Bode - magnitude [AUTORES, 2020]

<span id="page-34-1"></span>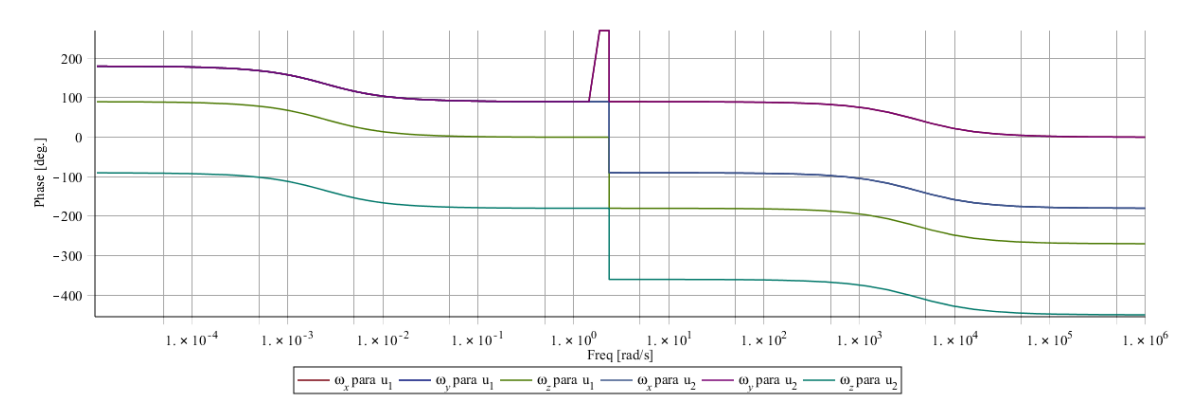

Figura 8 – Diagrama de Bode - fase [AUTORES, 2020]

Em primeiro lugar, nota-se que as entradas  $u_1$  e  $u_2$  geram respostas muito similares para cada uma das variáveis analisadas, de tal maneira que os gráficos de cada uma das entradas se sobrepõe. Em segundo lugar, percebe-se pelo diagrama da magnitude [\(Figura 7\)](#page-34-0) que o ganho de cada uma das variáveis reduz para as frequências elevadas. Com frequências ao infinito, tem-se que o ganho é maior para  $\omega_x$  e menor para  $\omega_y$ . Ainda, observa-se a existência de pico no ganho para uma frequência de aproximadamente 3*,* 3 rad/s, igual para todas as variáveis.

Para a análise do diagrama de fase [\(Figura 8\)](#page-34-1), percebe-se que há descontinuidade na frequência de ressonância. Ainda, cada variável estabiliza-se em valores diferentes para frequências altas e baixas e há diferença entre o comportamento das fases de *ω<sup>z</sup>* para a entrada  $u_1$  e  $u_2$ .

É importante ressaltar que essa análise é feita para interpretar a função de transferência obtida. Uma vez que o motor utilizado é de corrente continua, a entrada do sistema não é senoidal e, dessa forma, o diagrama de Bode não é diretamente aplicável ao sistema.

### <span id="page-35-1"></span>6.1.1 Primeiro conjunto de condições iniciais:  $\omega_{x0} = \omega_{y0}$

Adotou-se como valor padrão das rotações instantâneas 0*,* 1 rad/s, e obteve-se o seguinte vetor das condições iniciais, conforme padronizado na [Equação 6.1:](#page-32-3)

$$
x_0 = \begin{bmatrix} 0, 1; 0, 1; 0, 1; 0; 0; 8400; 8400 \end{bmatrix}^{\mathsf{T}}
$$
 (6.7)

<span id="page-35-0"></span>Com o código presente no apêndice [A,](#page-54-0) obtiveram-se os resultados gráficos das figuras [9](#page-35-0) a [12.](#page-37-0) Foram plotados os gráficos da rotação instantânea em X,Y e Z, as correntes elétricas dos motores dispostos em X e Y e os momentos da quantidade de movimento em X e Y:

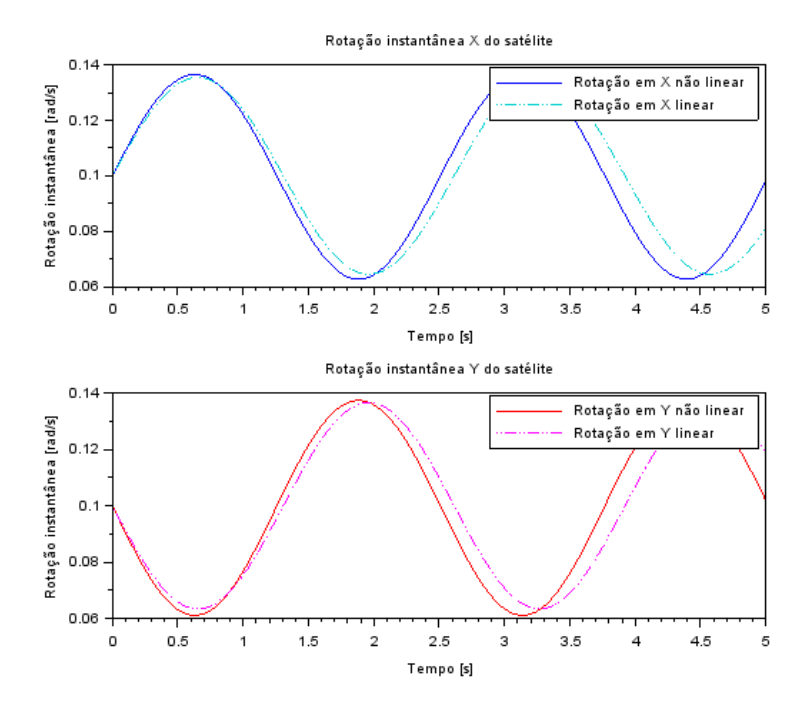

Figura 9 – Rotações instantâneas em X e Y para  $\omega_{x0} = \omega_{y0}$  [AUTORES, 2020]

<span id="page-36-0"></span>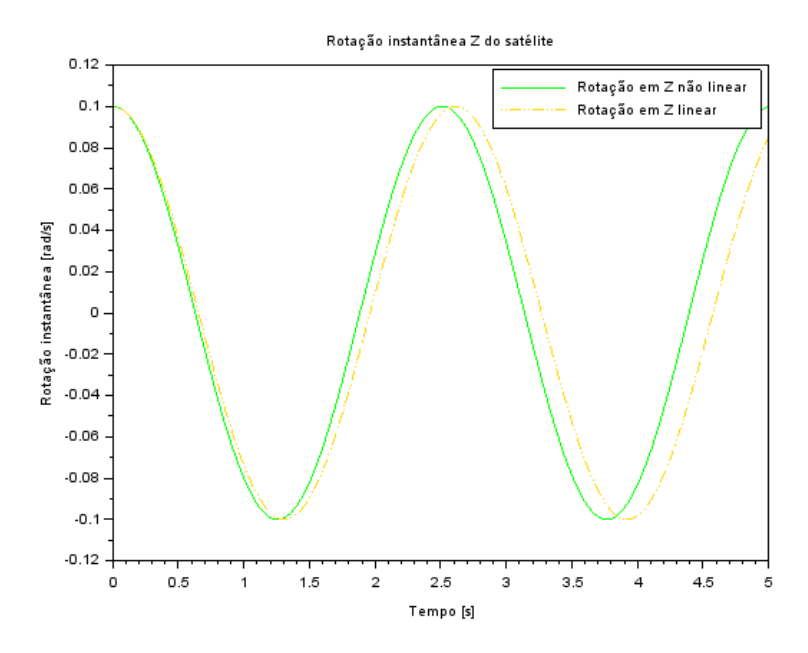

<span id="page-36-1"></span>Figura 10 – Rotação instantânea em Z para  $\omega_{x0}=\omega_{y0}$  [AUTORES, 2020]

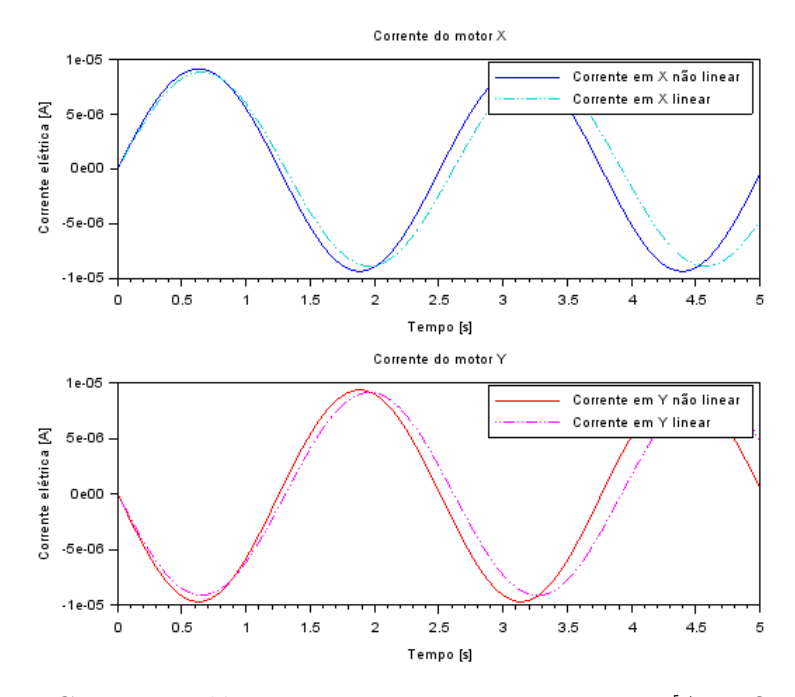

Figura 11 – Correntes elétricas em X e Y para  $\omega_{x0} = \omega_{y0}$  [AUTORES, 2020]

<span id="page-37-0"></span>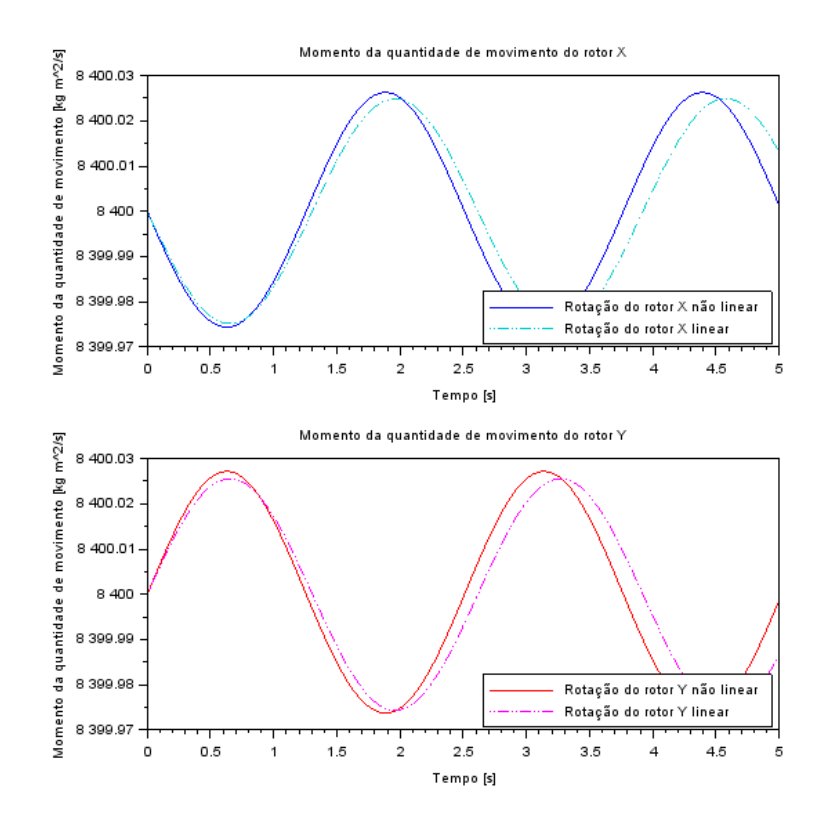

Figura 12 – Momentos da quantidade de movimento em X e Y para  $\omega_{x0} = \omega_{y0}$  [AUTORES, 2020]

É perceptível que o comportamento do sistema real é bem próximo do modelo linearizado no intervalo analisado. Além disso, pela [Figura 9,](#page-35-0) percebe-se que a amplitude da velocidade do movimento é em torno de 0*,* 08 rad/s. Da [Figura 10,](#page-36-0) observa-se que, além de uma proximidade com o sistema linear, a velocidade angular inicia-se em 0*,* 1 rad/s, que era a condição inicial, e oscila até −0*,* 1 rad/s. As correntes elétricas apresentam pequenas oscilações periódicas, em fase com os gráficos da rotação instantânea. Por fim, os momentos da quantidade de movimento apresentam pequenas variações em relação a condição inicial e estão defasados em 90 graus dos gráficos da rotação instantânea. No tempo de simulação de 5 segundos, foram observados pouco mais de 2*,* 5 períodos.

Na [Figura 13,](#page-38-0) serão exibidas duas soluções simultâneas: uma correspondente ao cenário observado de atuação do motor; e outra sem a atuação desse em 100 segundos de simulação. O objetivo da análise é investigar a influência que a atuação do motor causou no movimento que o satélite naturalmente executaria:

<span id="page-38-0"></span>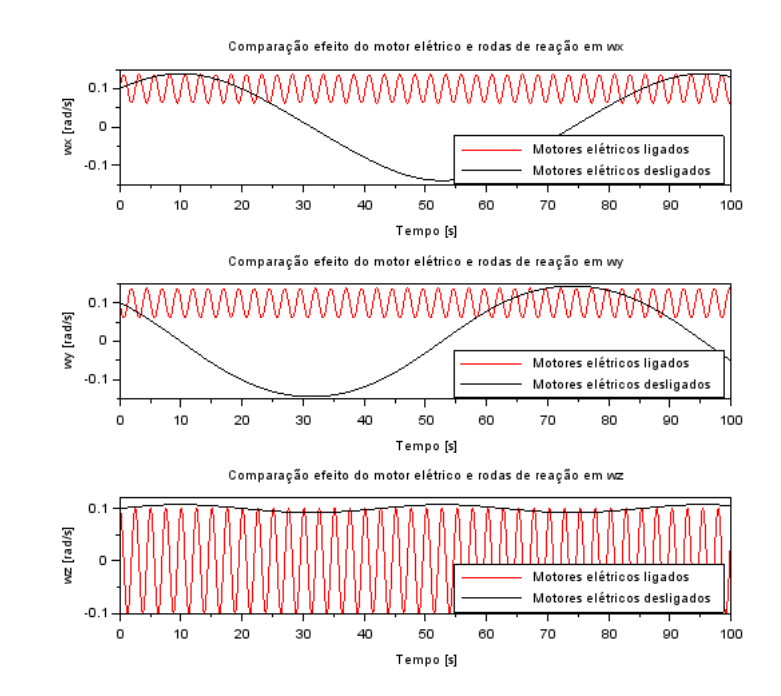

Figura 13 – Comparação de efeito do motor para  $\omega_{x0} = \omega_{y0}$  [AUTORES, 2020]

Note que, nesse caso, o motor influenciou positivamente na estabilidade do satélite, uma vez que a amplitude das rotações instantâneas nos eixos x e y foram reduzidas em relação ao caso de não atuação do motor, de tal forma que a rotação em torno dos eixos observados são oscilações com período e amplitude reduzidas ao redor da condição inicial estabelecida.

#### <span id="page-38-1"></span>6.1.2 Segundo conjunto de condições iniciais:  $\omega_{y0} = 4\omega_{x0}$

Novamente, foi-se adotado como valor padrão dos valores de rotação 0,1 *rad/s*, logo o vetor das condições iniciais é:

$$
x_0 = \begin{bmatrix} 0, 1; 0, 4; 0, 1; 0; 0; 8400; 8400 \end{bmatrix}^{\dagger} \begin{bmatrix} \omega_{x0} \\ \omega_{y0} \\ \omega_{z0} \\ i_{x0} \\ i_{y0} \\ h_{x0} \end{bmatrix} = \begin{bmatrix} 0, 1 \\ 0, 4 \\ 0, 1 \\ 0 \\ 0 \\ 8400 \\ 8400 \end{bmatrix}
$$
(6.8)

Logo, os resultados estão abaixo:

<span id="page-39-0"></span>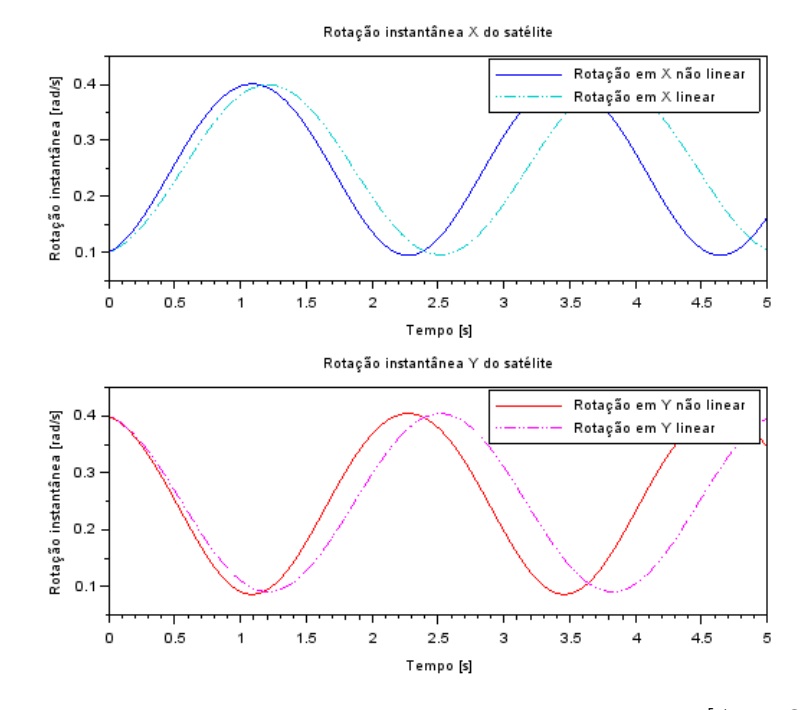

<span id="page-39-1"></span>Figura 14 – Rotações instantâneas em X e Y para  $\omega_{y0}=4\omega_{x0}$  [AUTORES, 2020]

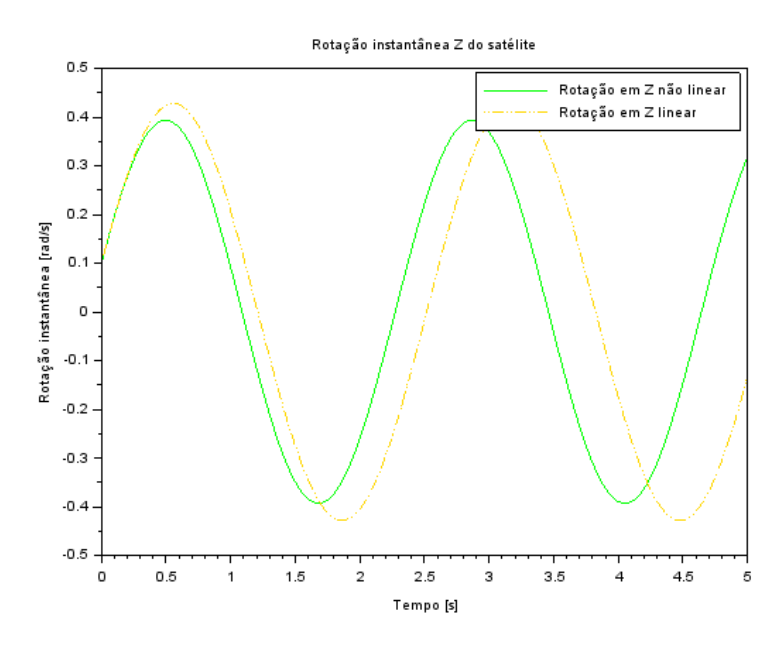

Figura 15 – Rotação instantânea em Z para  $\omega_{y0}=4\omega_{x0}$  [AUTORES, 2020]

<span id="page-40-0"></span>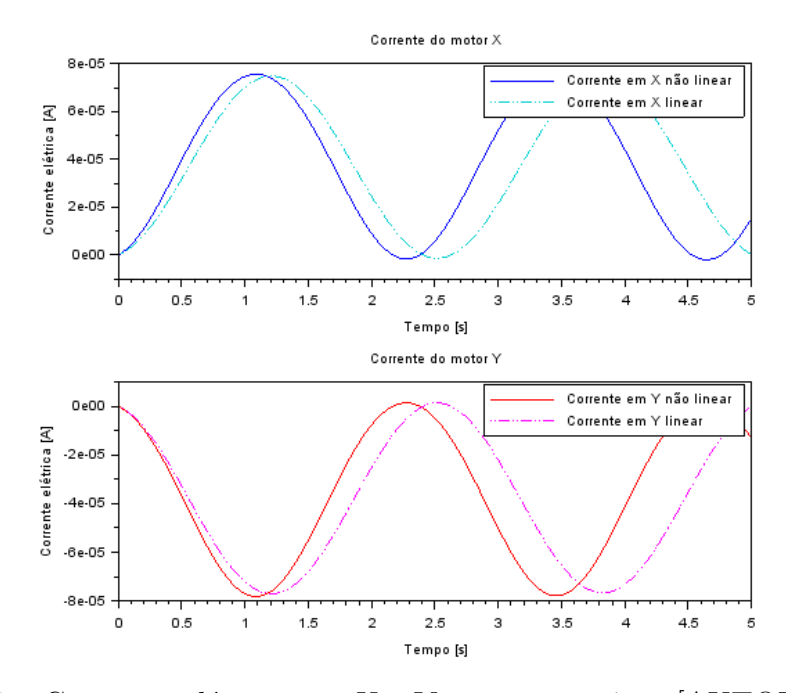

<span id="page-40-1"></span>Figura 16 – Correntes elétricas em X e Y para  $\omega_{y0} = 4\omega_{x0}$  [AUTORES, 2020]

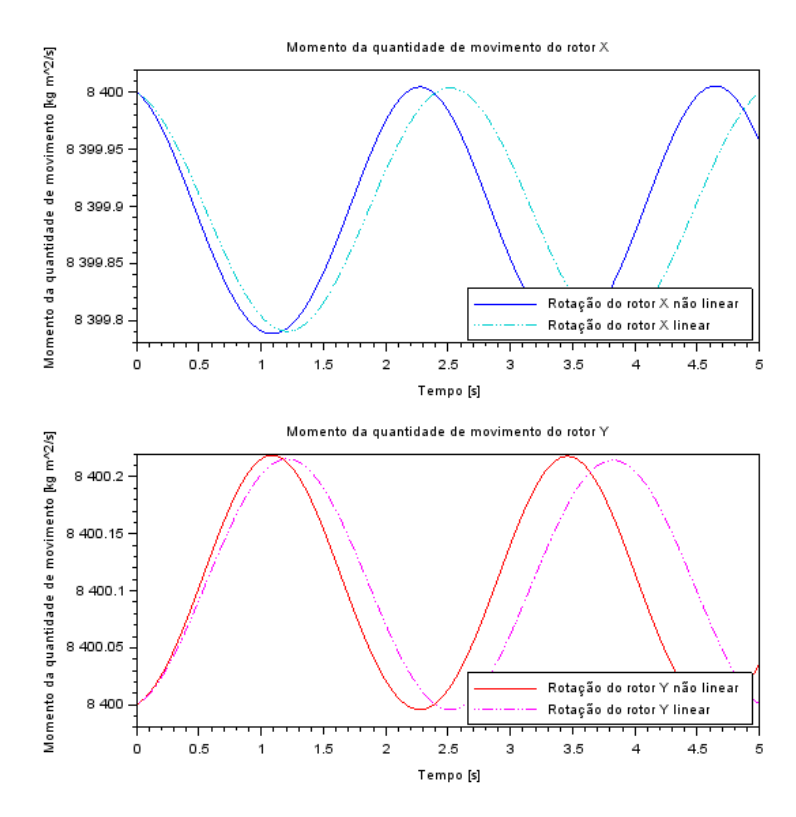

Figura 17 – Momentos da quantidade de movimento em X e Y para  $\omega_{y0} = 4\omega_{x0}$  [AUTORES, 2020]

Novamente, os resultados obtidos são próximos do sistema linearizado, entretanto não tão próximos quanto do primeiro grupo de condições iniciais, o que era esperado, uma vez que a velocidade angular  $\omega_{y0} = 0$ ,  $4rad/s$ , o que distancia as condições mais do caso de equilíbrio descrito nas equações [5.33.](#page-25-0) As variações das rotações mostradas em [14](#page-39-0) ocorre entre as duas condições iniciais de rotação em X e Y, ou seja 0,1 rad/s e 0,4 rad/s. No gráfico [15](#page-39-1) da rotação em Z, percebe-se que ela se inicia em 0,1 rad/s, que corresponde ao seu estado inicial, mas varia entre 0,4 rad/s e - 0,4 rad/s. Para os gráficos das correntes e dos momentos da quantidade de movimento ocorre como no caso anterior de condições iniciais. São observados dessa vez, apenas 2 períodos de oscilação.

<span id="page-41-0"></span>Analisando o efeito do motor elétrico em relação a movimentação natural do satélite em 100 segundos de simulação:

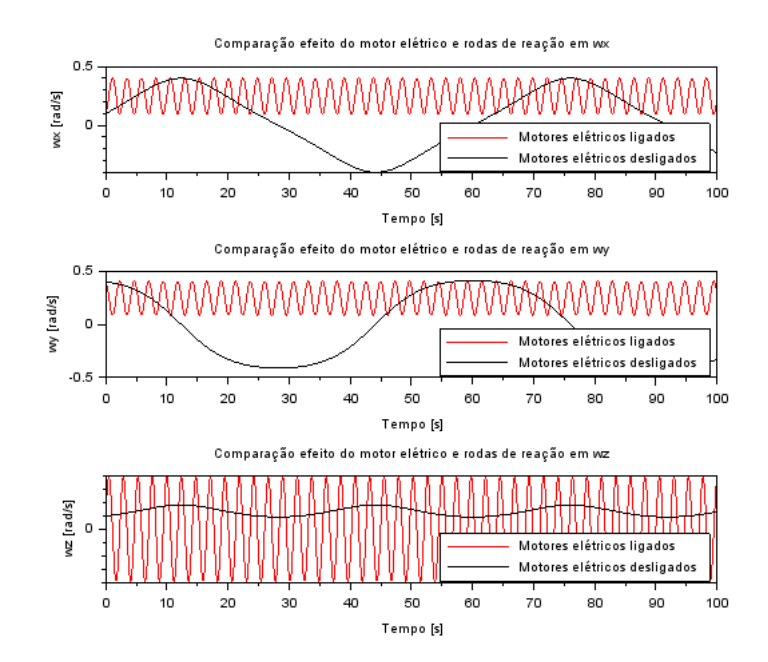

Figura 18 – Comparação de efeito do motor para  $\omega_{y0} = 4\omega_{x0}$  [AUTORES, 2020]

Vale ressaltar, que de forma semelhante ao caso anterior a aplicação do motor elétrico e das rodas reativas tiveram um impacto positivo na dinâmica do satélite, uma vez que a amplitude de oscilação das componentes X e Y do vetor rotação instantânea foi reduzida.

#### <span id="page-41-1"></span>6.1.3 Terceiro conjunto de condições iniciais:  $\omega_{x0} = 4\omega_{y0}$

O vetor das condições iniciais é:

$$
\begin{bmatrix}\n\omega_{x0} \\
\omega_{y0} \\
\omega_{z0} \\
i_{x0} \\
i_{y0} \\
h_{x0} \\
h_{y0}\n\end{bmatrix} = \begin{bmatrix}\n0, 4 \\
0, 1 \\
0, 1 \\
0 \\
0 \\
0 \\
8400 \\
8400\n\end{bmatrix}
$$
\n(6.9)

<span id="page-42-0"></span>Consequentemente, os resultados obtidos através da simulação do código são os seguintes gráficos.

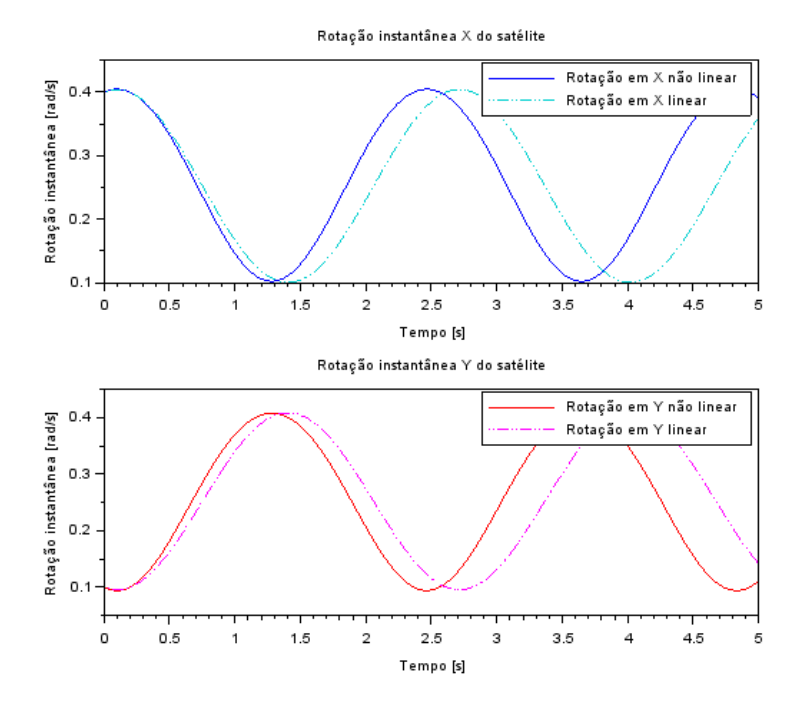

Figura 19 – Rotações instantâneas em X e Y para  $\omega_{x0} = 4\omega_{y0}$ .

<span id="page-42-1"></span>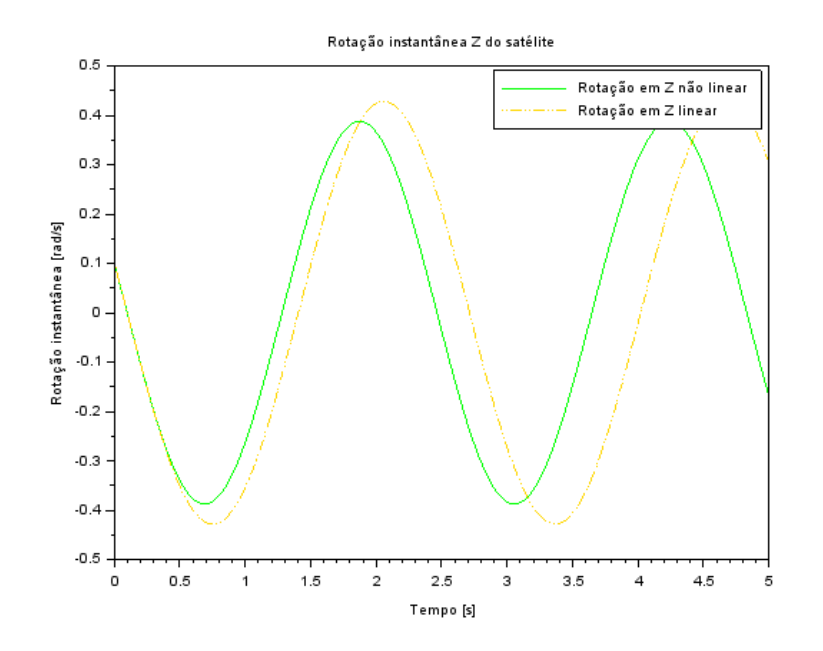

Figura 20 – Rotação instantânea em Z para  $\omega_{x0} = 4\omega_{y0}$ .

<span id="page-43-0"></span>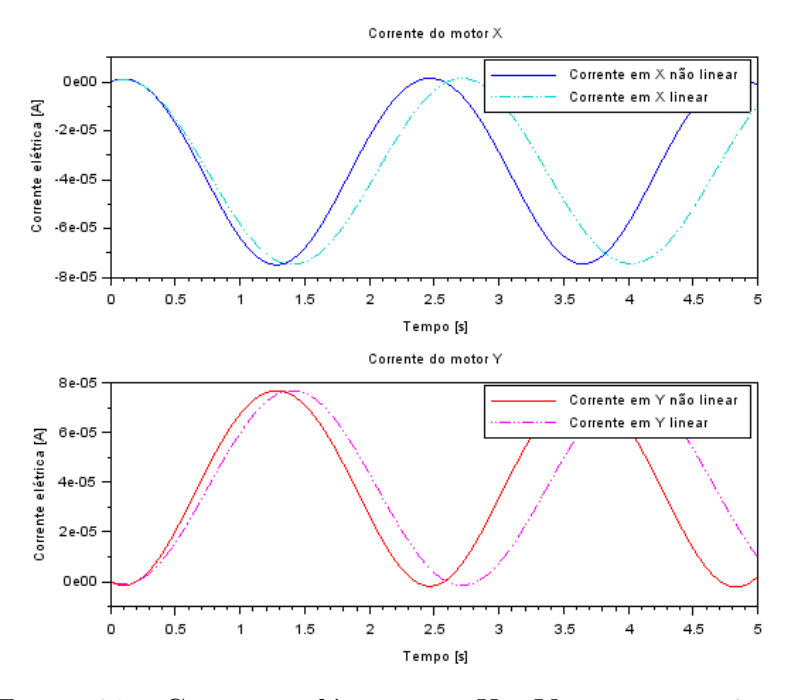

Figura 21 – Correntes elétricas em X e Y para  $\omega_{x0} = 4\omega_{y0}$ .

<span id="page-43-1"></span>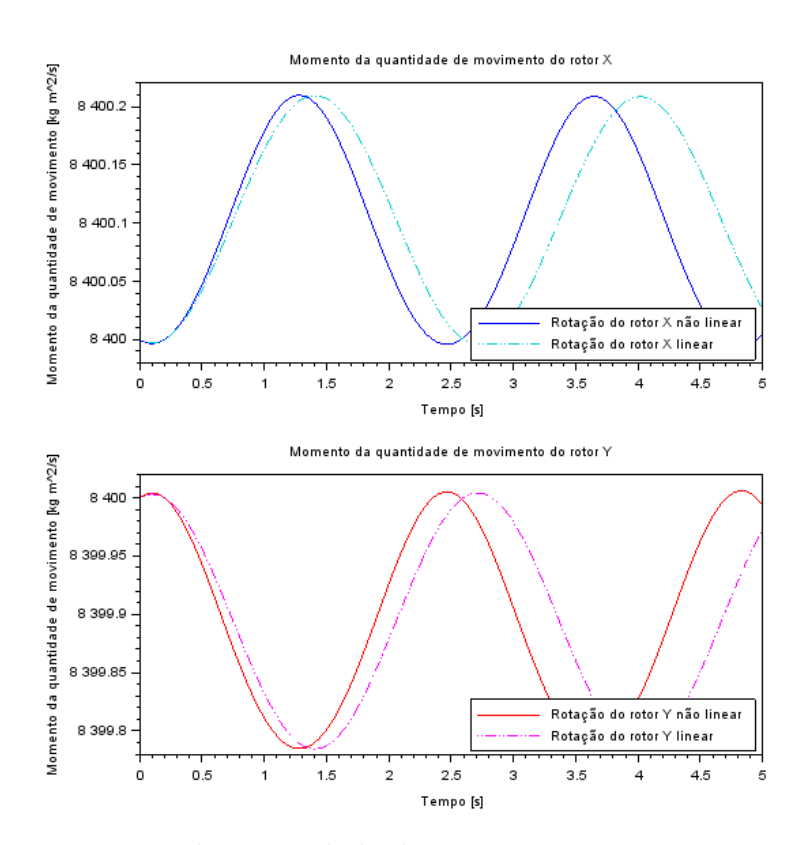

Figura 22 – Momentos da quantidade de movimento em X e Y para  $\omega_{x0} = 4\omega_{y0}$ .

Para o terceiro conjunto de condições iniciais, pode-se perceber que ele é muito parecido com os gráficos do segundo caso, o que podia-se esperar já que a diferença é apenas uma troca dos valores de *ω<sup>x</sup>*<sup>0</sup> e *ω<sup>y</sup>*0. A única diferença é que todos os gráficos estão defasados em 90 graus em relação àqueles do segundo conjunto.

<span id="page-44-0"></span>Analisando o efeito do motor elétrico em relação a movimentação natural do satélite em 100 segundos de simulação:

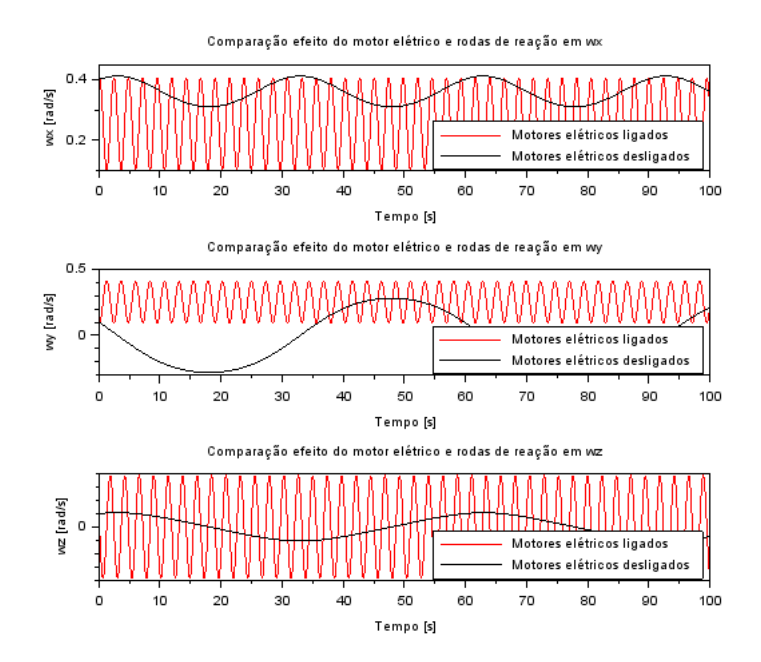

Figura 23 – Comparação de efeito do motor para  $\omega_{x0} = 4\omega_{y0}$ 

Nesse caso, a atuação do motor elétrico não contribuiu de forma positiva para a estabilização, uma vez que aumentou significativamente o número de oscilações do sistema, além de aumentar a sua amplitude no caso da rotação em torno do eixo X. Dessa maneira, nota-se a influência que as condições iniciais arbitradas tem para o resultado da movimentação final do sistema após a atuação dos motores, o que indica uma dependência direta do controle do sistema elétrico com as condições inicias observadas.

#### <span id="page-44-1"></span>6.1.4 Quarto conjunto de condições iniciais: todas as rotações negativas

Para o quarto conjunto de condições iniciais, foi-se usado o valor de - 0,1 rad/s para todas as rotações, inclusive *ω<sup>z</sup>*0, que não havia sido alterado até então. O vetor das condições iniciais está abaixo.

$$
\begin{bmatrix}\n\omega_{x0} \\
\omega_{y0} \\
\omega_{z0} \\
i_{x0} \\
i_{y0} \\
h_{x0} \\
h_{y0}\n\end{bmatrix} = \begin{bmatrix}\n-0, 1 \\
-0, 1 \\
-0, 1 \\
0 \\
0 \\
0 \\
8400 \\
8400\n\end{bmatrix}
$$
\n(6.10)

Os resultados gráficos estão a seguir.

<span id="page-45-0"></span>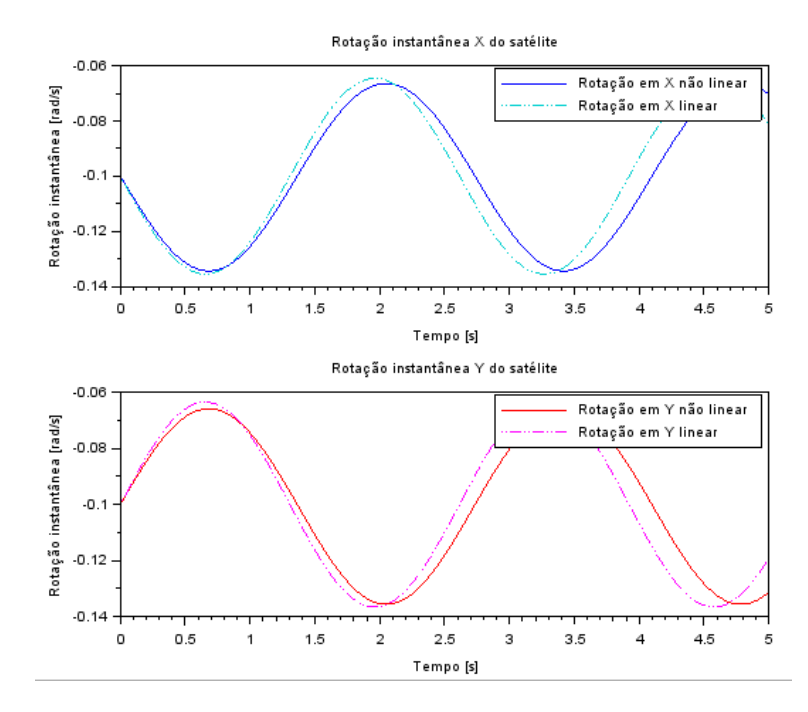

<span id="page-45-1"></span>Figura 24 – Rotações instantâneas em X e Y para rotações negativas.

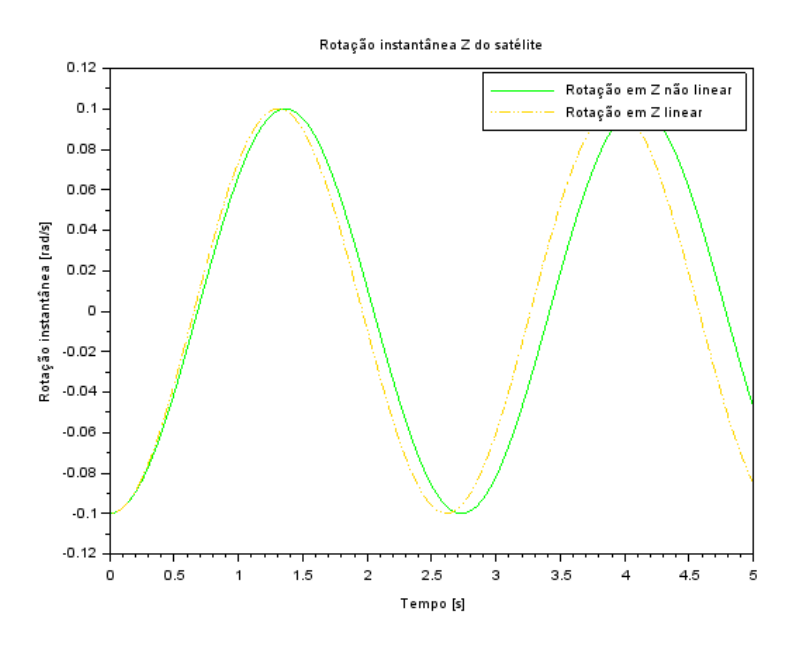

Figura 25 – Rotação instantânea em Z para rotações negativas.

<span id="page-46-0"></span>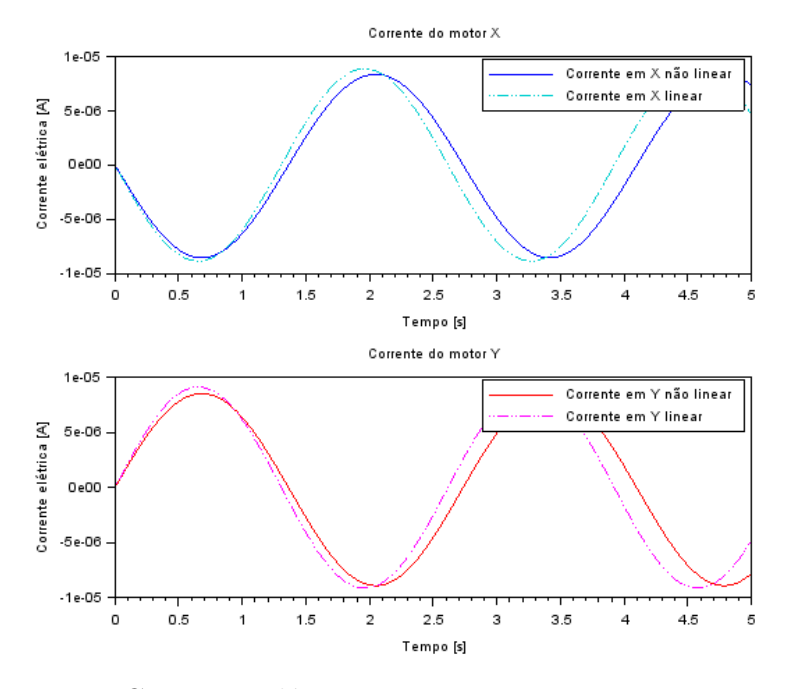

<span id="page-46-1"></span>Figura 26 – Correntes elétricas em X e Y para rotações negativas.

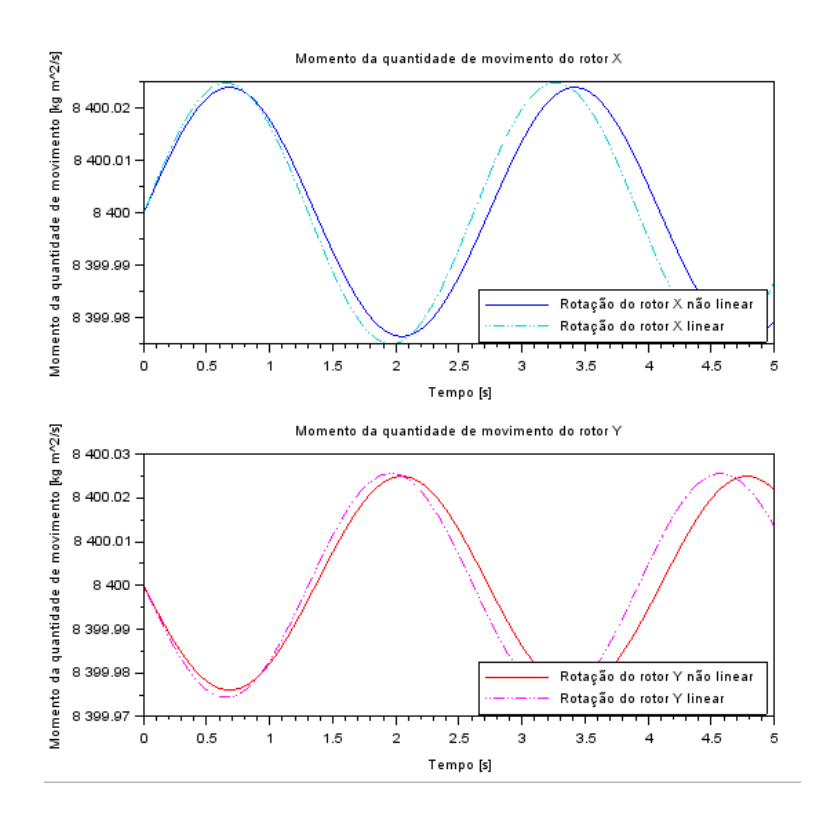

Figura 27 – Momentos da quantidade de movimento em X e Y para rotações negativas.

Para o quarto e último caso de condições iniciais, pode-se perceber que os gráficos são muito parecidos com os do primeiro conjunto, os limites dos gráficos são iguais, assim como a frequência de oscilações. A diferença significativa é que os gráficos estão defasados em 90 graus.

<span id="page-47-0"></span>Analisando o efeito do motor elétrico em relação a movimentação natural do satélite em 100 segundos de simulação:

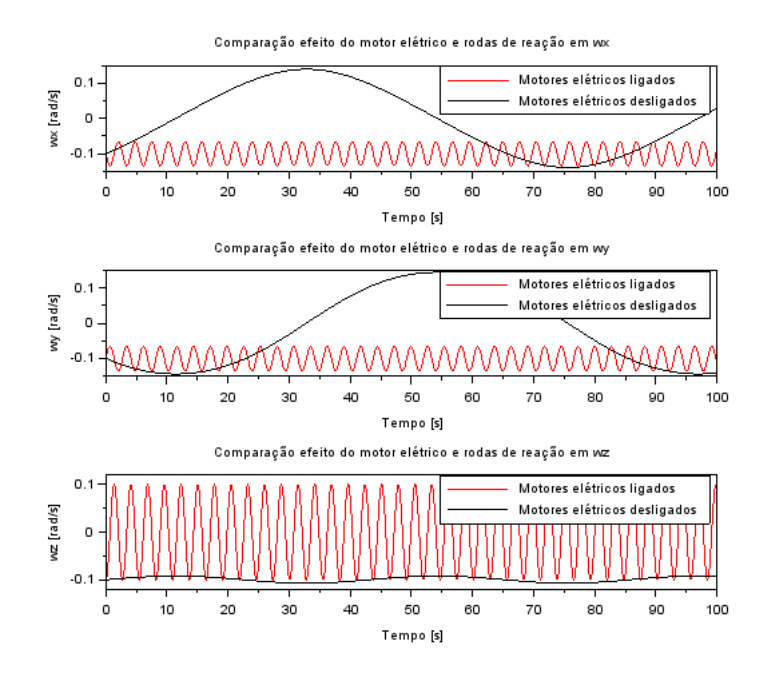

Figura 28 – Comparação de efeito do motor para rotações negativas

O resultado dessa análise é semelhante ao observado para rotações positivas, o motor elétrico contribuiu de forma positiva para a estabilização do sistema, de forma que a rotação em torno dos eixos X e Y ficaram oscilando com baixa amplitude em torno das condições iniciais.

### <span id="page-47-1"></span>6.2 Análise de sensibilidade dos parâmetros

Para análise de sensibilidade do sistema, foram realizadas simulações assim como na seção [6.1.](#page-32-2) Entretanto, dessa vez foram observadas o comportamento das variáveis para variações nos parâmetros, mais especificamente na diferença de potencial a qual o motor elétrico está submetido. Foi escolhido esse parâmetro para ser variado uma vez que o motor foi feito para ser operado a diferentes voltagens, o que resulta em diferente torques sendo aplicados sobre a roda de reação e, consequentemente, sobre o satélite.

As simulações foram realizadas inicialmente com o motor desligado, ou seja 0 V, então elas foram feitas com a tensão aplicada de 12, 24, 36 e 48 Volts. Foram escolhidas essas tensões pois são as esperadas caso baterias de 12 V sejam ligadas em série, no caso

foram ligadas de 0 a 4 baterias em série. O vetor das condições iniciais usado é o seguinte:

$$
\begin{bmatrix}\n\omega_{x0} \\
\omega_{y0} \\
\omega_{z0} \\
i_{x0} \\
i_{y0} \\
h_{x0} \\
h_{y0}\n\end{bmatrix} = \begin{bmatrix}\n0, 1 \\
0, 1 \\
0, 1 \\
0 \\
0 \\
0 \\
8400 \\
8400\n\end{bmatrix}
$$
\n(6.11)

Foram montados mosaicos com as rotações instantâneas nos eixos X, Y e Z para facilitar a visualização e comparação do efeito da diferença da voltagem. Os gráficos estão dispostos abaixo.

<span id="page-48-0"></span>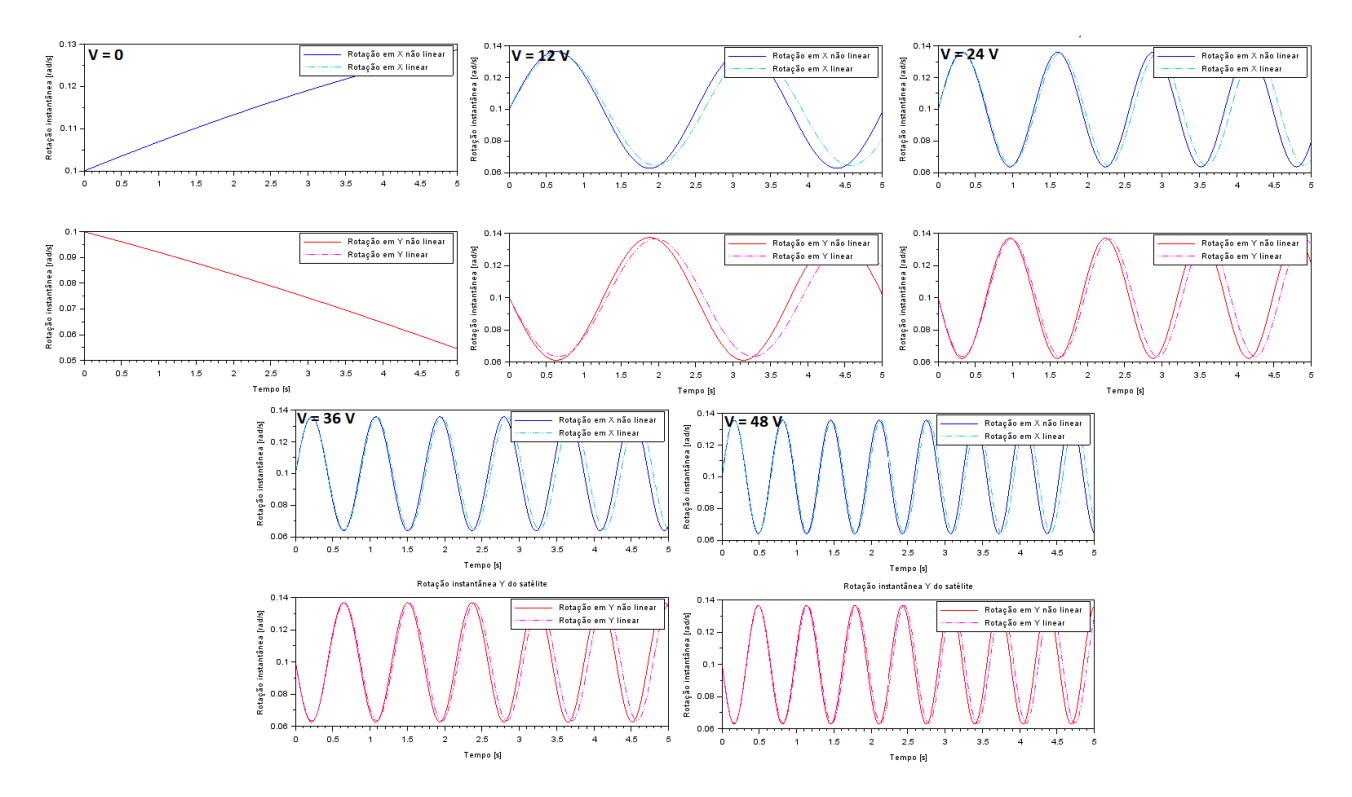

Figura 29 – Mosaico dos gráficos da rotação instantânea em X e Y. As voltagens estão dispostas de forma crescente da esquerda para direita, começando com 0, 12, 24, 36 e 48 Volts.

<span id="page-49-0"></span>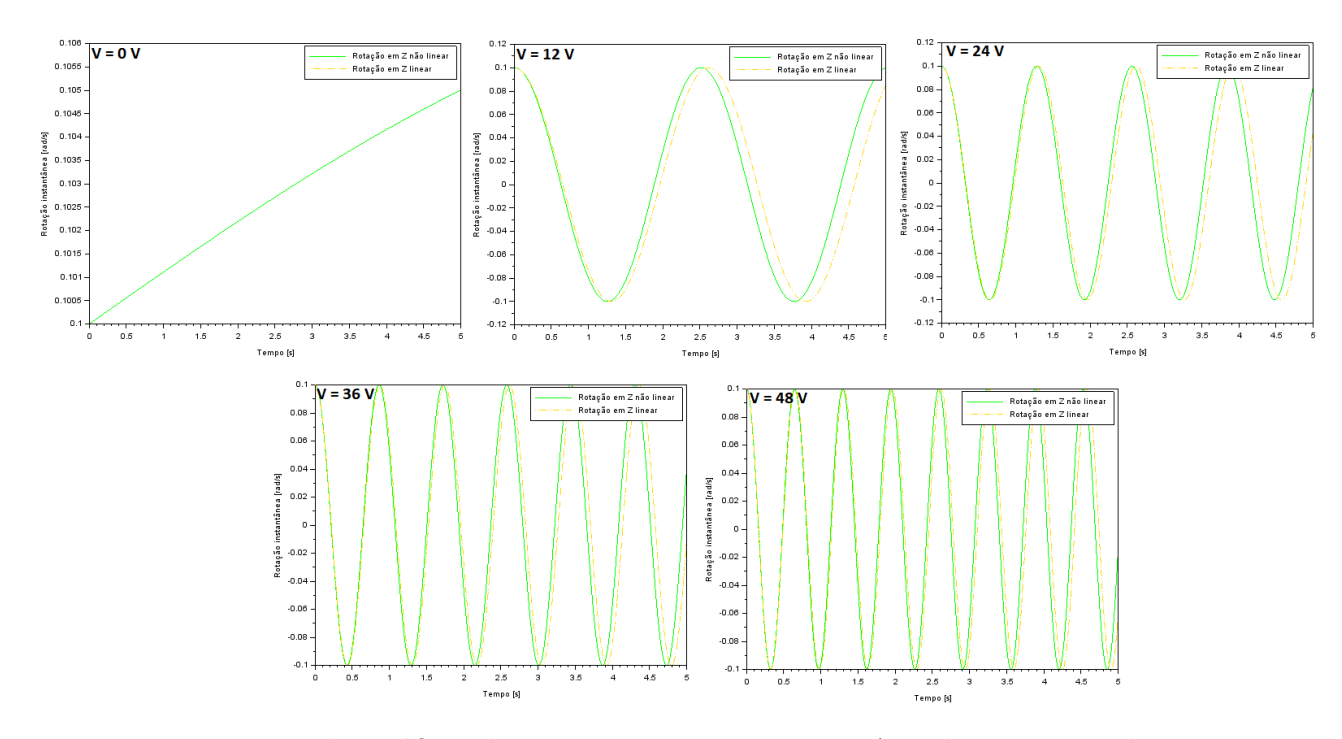

Figura 30 – Mosaico dos gráficos da rotação instantânea em Z. As voltagens estão dispostas de forma crescente da esquerda para direita, começando com 0, 12, 24, 36 e 48 Volts.

Como pode-se perceber, o motor elétrico tem grande influência no comportamento do satélite. Quando o motor está ligado, as rotações tendem a crescer com o passar do tempo. Entretanto, quando a roda de reação é ativada as rotações possuem um perfil senoidal, oscilando em torno da condições iniciais. Com o aumento da voltagem, pode-se perceber que a frequência das oscilações cresce linearmente de acordo com a diferença de potencial. Isso vale não só para as rotações, como também para a corrente elétrica e momento da quantidade de movimento, logo esses gráficos foram reprimidos. Conclui-se que o aumento da voltagem não é necessariamente impactante na estabilização do satélite, já que seu único efeito é aumentar as oscilações em torno do ponto de equilíbrio, o que pode ser ruim ou bom, dependendo da aplicação.

### <span id="page-49-1"></span>6.3 Análise de estabilidade

A análise de estabilidade do sistema acima pode ser feita através do procedimento indicado na [seção 4.3.](#page-14-0) Partindo da análise do sistema [6.4,](#page-33-0) que trata da posição de equilíbrio do sistema, obtêm-se o polinômio característico [6.5.](#page-33-1) A partir dele, o critério de estabilidade de Routh-Hurwitz é utilizado:

<span id="page-50-0"></span>

| s'             |                  | $1,6 \cdot 10^7$    | $9.10^{7}$          | 563              |
|----------------|------------------|---------------------|---------------------|------------------|
| s <sup>6</sup> | $8 \cdot 10^3$   | 1,3.10 <sup>5</sup> | 4,5.10 <sup>5</sup> | 0                |
| $s^5$          | $1,6 \cdot 10^7$ | $9.10^{7}$          | 563                 | $\left( \right)$ |
| $s^4$          | $8 \cdot 10^3$   | $4,5 \cdot 10^5$    | $\left( \right)$    | 0                |
| $s^3$          | $8 \cdot 10^3$   | 563                 | $\left( \right)$    | 0                |
| $s^2$          | $4.4 \cdot 10^5$ | 0                   | $\left( \right)$    | 0                |
| $s^1$          | 563              | $\mathbf{0}$        | $\left( \right)$    | 0                |
| $s^0$          | 563              |                     | 0                   |                  |

Tabela 4 – Critério de estabilidade de Routh-Hurwitz

Uma vez que todos os números na primeira coluna são positivos, sabe-se que todos as raízes de *P* apresentam parte real negativa e, portanto, o sistema é estável. Isso implica que configurações próximas ao equilíbrio tendem a permanecer próximas ao equilíbrio mantidas as condições do sistema. O mesmo procedimento pode ser feito para valores de *V<sup>x</sup>* e *V<sup>y</sup>* iguais a 24 V, 36 V e 46 V e mesmo 0 V obtendo o mesmo resultado de estabilidade. Dessa forma, as condições de equilíbrio apresentadas em [5.33](#page-25-0) configuram um equilíbrio estável com o motor ativado ou não, o que é desejado para o controle das rotações do satélite.

A estabilidade do sistema também pode ser testada para linearizações fora do equilíbrio. Para um valor de *ω* ∗ *<sup>z</sup>* de 0,01 rad/s e potenciais de 12 V, por exemplo, a configuração do sistema é instável. Esse resultado difere do caso em que o satélite é analisado sem motor algum, em que o sistema apresenta equilíbrio estável para qualquer velocidade angular em torno do eixo *z*.

## <span id="page-51-0"></span>7 Conclusão

No presente relatório foram estudados e elaborados modelos matemáticos para cada componente da situação física a ser estudada. No caso, foram analisadas a dinâmica do satélite e a implementação de rodas de torque reativos acionados a partir de um motor elétrico.

Após a obtenção das equações diferenciais que regem os sistemas físicos a serem estudados, foi elaborado um código na linguagem *Scilab 6.1.0* a fim de simular numericamente a solução do sistema. Em seguida utilizando as técnicas de linearização, foi realizado uma análise do sistema linearizado, visando obter soluções aproximadas do problema, permitindo uma maior compreensão sobre o estado do sistema quando submetido a entradas de tensões diferentes.

Uma vez obtido o código de simulação, tanto do sistema não linearizado quanto do linearizado, buscou-se adotar parâmetros convencionais para a determinada situação a ser estudada. Assim, foram realizados diferentes testes para condições iniciais variadas, com o objetivo de averiguar a validade da solução não linear a partir da observação dos resultados e a compatibilidade com a solução linearizada.

Dessa maneira, foi possível verificar a evolução temporal de todas as variáveis a serem discutidas, além das condições de estabilidade a partir dos métodos de verificação analíticos, como o critério de *Routh-Hurwitz*. Tal verificação possibilitou um maior entendimento do efeito das rodas de reação, em adição a como as tensões inciais arbitradas influenciam no comportamento do sistema como um todo.

O experimento foi bem sucedido, dada a utilização de diversas condições diferentes que se enquadraram positivamente na análise de validade de respostas, obtendo-se resultados que eram esperados. Em consequência, obteve-se um programa intuitivo que, dados os parâmetros do satélite, do motor elétrico e da roda de reação, o mesmo retorna as componentes do vetor rotação instantânea do satélite, além da corrente nos motores e os momentos da quantidade de movimento relativos a cada roda de reação.

Por fim, obtido um programa confiável que simula a situação física do problema a ser analisado, será possível posteriormente desenvolver o controle do sistema. Tal estudo consistiria na obtenção de entradas ideais com o objetivo estabelecido de alcançar a estabilidade do satélite. O feito será realizado a partir do estudo da teoria de controle para a definição e regulação do tempo de abertura e fechamento do circuito elétrico.

# Referências

<span id="page-52-6"></span><span id="page-52-0"></span>CABETTE, R. E. S. *Estabilidade do movimento rotacional de satélites artificiais*. Tese (Doutorado) — Dissertação de doutorado, Instituto Nacional de Pesquisas Espaciais, São . . . , 2006. Citado na página [2.](#page-2-0)

<span id="page-52-9"></span>CANAL, I.; VALDIERO, A.; REIMBOLD, M. Modelagem matemática de motor de corrente contínua e análise dinâmica. *Proceeding Series of the Brazilian Society of Computational and Applied Mathematics*, 2017. Citado na página [2.](#page-2-0)

<span id="page-52-3"></span>DAVIS, L. P. et al. Hubble space telescope reaction wheel assembly vibration isolation system. *NASA Marshall Space Flight Center, Huntsville, Alabama*, v. 9, 1986. Citado na página [2.](#page-2-0)

<span id="page-52-4"></span>GONÇALVES, L. D. *Manobras Orbitais de Satélites Artificiais Lunares com Aplicação de Propulsão Contínua*. Tese (Doutorado) — dissertação (Mestrado em Mecânica Espacial e Controle)-Instituto Nacional de Pesquisas Espaciais, 2013. Citado na página [2.](#page-2-0)

<span id="page-52-10"></span>HANSEN. *Hansen Series 121-8 - DC Planetary Gear Motor (Metal) Datasheet*. 2020. Disponível em: [<https://www.hansen-motor.com/pdf.php?pdf=products/data-sheets/](https://www.hansen-motor.com/pdf.php?pdf=products/data-sheets/dc-motors/Series121-8_2.1inDCPlanetaryGearMotor-Metal.pdf) [dc-motors/Series121-8\\_2.1inDCPlanetaryGearMotor-Metal.pdf>.](https://www.hansen-motor.com/pdf.php?pdf=products/data-sheets/dc-motors/Series121-8_2.1inDCPlanetaryGearMotor-Metal.pdf) Citado na página [26.](#page-32-4)

<span id="page-52-5"></span>HENDERSON, D. Shuttle program. euler angles, quaternions, and transformation matrices working relationships. 1977. Citado na página [2.](#page-2-0)

<span id="page-52-7"></span>KIM, S.; KIM, Y. Spin-axis stabilization of a rigid spacecraft using two reaction wheels. *Journal of Guidance, Control, and Dynamics*, v. 24, n. 5, p. 1046–1049, 2001. Citado 2 vezes nas páginas [2](#page-2-0) e [16.](#page-22-3)

<span id="page-52-1"></span>OLIVEIRA, F. de. *Brasil-China: 20 anos de cooperação espacial : CBERS, o satélite da parceria estratégica*. Instituto Nacional de Pesquisas Especiais, 2009. ISBN 9788560064182. Disponível em: [<https://books.google.com.br/books?id=xk5JzS-nUxgC>.](https://books.google.com.br/books?id=xk5JzS-nUxgC) Citado na página [1.](#page-0-0)

<span id="page-52-2"></span>SHRIVASTAVA, S.; MODI, V. Satellite attitude dynamics and control in the presence of environmental torques-a brief survey. *Journal of Guidance, Control, and Dynamics*, v. 6, n. 6, p. 461–471, 1983. Citado 2 vezes nas páginas [2](#page-2-0) e [11.](#page-17-4)

<span id="page-52-8"></span>VIEGAS, J. W. Wilder da V. C. Estudo de viabilidade do controle de atitude do satélite universitário itasat empregando duas rodas de reação. *Brazilian Symposium on Aerospace Eng. Applications*, 2009. Disponível em: [<http:](http://www.cta-dlr2009.ita.br/Proceedings/PDF/59539.pdf) [//www.cta-dlr2009.ita.br/Proceedings/PDF/59539.pdf>.](http://www.cta-dlr2009.ita.br/Proceedings/PDF/59539.pdf) Citado na página [2.](#page-2-0)

# <span id="page-53-0"></span>Apêndices

# <span id="page-54-0"></span>APÊNDICE A – Código de simulação do modelo em Scilab

```
1 // Projeto final – Modelagem de Sistemas Din micos
\mathcal{L}3 //Integrantes:
4 //Cássio Murakami;
5 // Gabriel Barbosa Paganini;
6 // Henrique Kuhlmann ;
7 //João Otávio Tanaka de Oliveira;
8
9 \text{ clear}();10 \text{ xdel}(\text{winsid}());11
12 // P ar metros de simulação:
13 t inicial = 0; // Instante inicial [s]
14 t final = 5; //Instance final [s]15 iteration = 10000; //Número de Discretizações
16 t = \text{linspace}(t \text{ initial}, t \text{ final}, \text{iteration});17
18 t desl = t final; //Instante que os dois motores desligam
     simultaneamente
19 t desl x = t desl; // Instante de desligamento do motor X
20 t_desl_y = t_desl; //Instante de desligamento do motor Y
21
22 analise = 1; // "1" Para a comparação da solução não linear com linear |
      "2" Para a comparação da solução com motor elétrico e sem motor elétrico
23
24 // Par metros do projeto do satélite:
25 Ix = 9840; //Momento de inércia em relação ao eixo x [kg m<sup>2</sup> 2]
26 Iy = 9558; //Momento de inércia em relação ao eixo y [kg m<sup>2</sup>2]
27 Iz = 2520; //Momento de inércia em relação ao eixo z [kg m<sup>2</sup>2]
28 //Observação: (Ix >= Iy >= Iz)
2930 // Par metros do projeto dos motores:
31 \text{ K} = 10; //Constante do motor K
32 \text{ Kb} = 0.001; //Constante do motor Kb
33 R = 4; // Resistência elétrica do motor [Ohm]
34 \text{ L} = 0.001; // Indut ncia do motor [H]35 \text{ J} = 0.7; //Momento de inércia do rotor [kg m<sup>2</sup>2]
36
37 // Definição da evolução temporal das fontes de tensão:
38 function fun = Vx(t)
```

```
39 if t < t desl x then
40 fun = 48 //D e finição da fonte de tensão do motor X
41 else
42 fun = 0
43 end
44 endfunction
45
46 function fun = Vy(t)47 if t < t desl y then
48 fun = 48 // Definição da fonte de tensão do motor Y
49 else
50 fun = 0
51 end
52 endfunction
53
54 //Condições iniciais do sistema:
55 \text{ wx0} = 0.1; //Componente do eixo X do vetor rotação instant nea [rad]
     \sqrt{s}56 wy0 = 0.1; //Componente do eixo Y do vetor rotação instant nea [rad]
     \sqrt{s}]
57 \text{ wz0} = 1; //Componente do eixo Z do vetor rotação instant nea [rad/s
      \mathbb{I}58
59 \text{ ix } 0 = 0; // Corrente inicial no motor X [A]
60 iy0 = 0; // Corrente inicial no motor Y [A]
61 iz0 = 0; // Corrente inicial no motor Z [A]
62
63 hx0 = Vx(0) *J/Kb; // Momento da quantidade de movimento inicial de X
       \lceil \text{kg m}^2/\text{s} \rceil64 hy0 = V_y(0) * J/Kb; // Momento da quantidade de movimento inicial de Y
       \lceil \text{kg m}^2/\text{s} \rceil65
66 //Condições de operação:
67 wz op = 0;
68 hx op = Vx(0) * J/Kb;
69 hy_op = Vy(0) *J/Kb;
70
71 // Definição dos vetores de solução:
72 wx = zeros (length (t));
73 wy = zeros(length(t));74 \text{ wz} = \text{zeros}(\text{length}(t));75
76 \text{ ix} = \text{zeros}(\text{length}(t));77 \text{ iy} = \text{zeros}(\text{length}(t));78
79 \text{ hx} = \text{zeros}(\text{length}(t));80 hy = zeros( length(t));
```

```
81
82 // Iniciação dos valores de desvio padrão:
83 \text{ des\_wx} = 0;
84 des wy = 0;
85 \text{ des\_wz} = 0;
86 des ix = 0;
87 \text{ des\_iy} = 0;
88 des hx = 0;
89 des_hy = 0;
90 // − − − − − − − Solução do sistema não linear − − − − − − //
91
92 // Definição do vetor de estados:
93 funcprot(0);94 function dy = \text{solution\_nl}(t, y)95 wx = y(1);
96 wy = y(2);
97 wz = y(3);
98 i x = y(4);
99 \qquad \qquad \text{iy} = \text{y}(5);
100 hx = y(6);
101 hy = y(7);
102
103 dy (1) = ( (\text{Iy} + \text{J} - \text{Iz}) / \text{Ix} ) *wy*wz + (1 / \text{Ix}) *hy*wz - (\text{K}/\text{Ix}) *ix;
104 dy (2) = ((Iz - Ix - J)/Iy) * wx * wz - (1/Iy) * hxx * wz - (J/Iy) * iy;105 dy ( 3 ) = ((1x - 1y)/1z) *wx*wy + (1/1z) *hx*wy - (1/1z) *hy*wx;
106
107 dy (4) = - (R/L) * ix - (Kb/(J*L)) * hx + (1/L) * Vx(t);108 dy (5) = -(R/L) * iy - (Kb/(J*L)) * hy + (1/L) * Vy(t);
109
110 dy (6) = -(J*(Ix + J - Iz) / Ix) * wy*wz - (J/Ix) * hy*wz + (K*(Ix+J) / Ix)* ix :
111 dy (7) = -(J*(Iz - Ix - J)/Iy) * wx * wz + (J/Iy) * hxx * wz + (K*(Iy+J)/Iy)∗ i y ;
112 endfunction
113
114 \text{ result} \text{all} = \text{ode} (\text{[wx0;wy0;wx0;ix0;iy0;hx0;hy0],0,t,solution\_nl});115
116 wx = result_{nl}(1,:);117 wy = result_{nl}(2,:);118 wz = result_{nl}(3,:);119 ix = result \n  n1(4,:) ;120 iy = result_{nl}(5,:);121 hx = result n1 (6, :);
122 hy = result_1( 7 ; : );
123
124 // −−−−−−−−−−−−−−−−−−− S olu ç ão do si s t em a l i n e a r −−−−−−−−−−−−−−−−−−− //
125
```

```
126 funcprot (0)127 function dy = solution l(t, y)128 x1 = y(1);
129 x^2 = y(2);
130 x3 = y(3);
131 x4 = y(4);
132 x5 = y(5);
133 x6 = y(6);
134 x7 = y(7);
135
136 dy (1) = ((\text{Iy } + \text{J } - \text{Iz}) * wz \cdot op / \text{Ix} ) * x2 + (\text{hy } -op / \text{Ix} ) * x3 - (\text{K}/\text{Ix} ) * x4 + (\text{S} \cdot op / \text{Ix} ) * x4 + (\text{S} \cdot op / \text{Ix} ) * x4 + (\text{S} \cdot op / \text{Ix} ) * x4 + (\text{S} \cdot op / \text{Ix} ) * x4 + (\text{S} \cdot op / \text{Ix} ) * x4 + (\text{S} \cdot op / \text{Ix} ) * x4 + (\text{S} \cdot op / \text{Ixwz_{0p}/Ix ) *x7 ;
137 dy (2) = ( (Iz - Ix - J) *wz_op/Iy) *x1 − (hx_op/Iy) *x3 − (K/Iy) *x5 − (
         wz_op/Iy ) *x6;
138 \text{dy}(3) = -(\text{hy~op}/\text{I}z) * x1 + (\text{hx~op}/\text{I}z) * x2 ;139 \text{dy}(4) = -(\text{R/L})*\text{x4} - (\text{Kb}/(\text{J}*\text{L}))*\text{x6} + (1/\text{L})*\text{V}\text{x}(\text{t}));140 \mathrm{d}y(5) = -(\mathrm{R}/\mathrm{L}) \cdot x5 - (\mathrm{Kb}/(\mathrm{J} \cdot \mathrm{L})) \cdot x7 + (1/\mathrm{L}) \cdot \mathrm{V}y(t);141 dy (6) = ((Iz - Ix - J) * J *wz - op/Ix) *x2 - (J *hy - op/Ix) *x3 + ((K * Ix + g))J*K)/Ix ) * x4 - (J*wz_{p}/Ix) * x7;
142 dy (7) = (( Ix + J - Iz) * J *wz_0p/Iy) *x1 + (J *hx_0p/Iy) *x3 + ((K *Iy +J*K) / Iy ) * x5 + (J*wz - op/Iy) * x6;
143 endfunction
144
145 \text{ result} \_1 = \text{ode} \left( [\text{wx0}; \text{wy0}; \text{wz0}; \text{ix0}; \text{iy0}; \text{hx0}; \text{hy0}], 0, t, \text{solution} \_1 \right);146
147 \text{ wx}\_l = \text{result}\_l(1,:);148 wy l = result 1(2,:);149 wz_l = result 1(3,:);
150 ix l = result 1 (4,:);
151 iy l = result 1(5,:);152 hx l = result 1 (6 ; :);153 hy l = result 1(7, :);154
155 //Cálculo do desvio padrão entre a solução não linear e linear :
156
157 for i = 1: length (t)158 des wx = des_wx + (wx(i) - wx_l(i)) ^2;
159 des_wy = des_wy + (wy(i) – wy_l(i)) ^2;
160 des_wz = des_wz + (wz(i) – wz_l(i))^2;
161 des_ix = des_ix + (ix(i) - ix_l(i))^2;
162 des iy = des iy + ( i y ( i ) − i y l ( i ) ) ^{\circ}2;
163 des_hx = des_hx + (hx(i) – hx_l(i))^2;
164 \text{ des } \text{h}y = \text{des } \text{h}y + (\text{hy } (\text{i } ) - \text{hy } (\text{i } )) ^22;165 end
166
167 \text{ des\_wx} = \text{ sqrt}(\text{des\_wx});168 \text{ des } wy = sqrt (des_wy);
```

```
169 des wz = sqrt ( des wz ) ;
170 des ix = sqrt ( des ix ) ;
171 des_iy = sqrt(des_iy);
172 \text{ des } hx = sqrt ( \text{ des } hx ) ;173 \text{ des }hy = sqrt(des_hy);
174
175 // − Solução do sistema sem o sistema elétrico e rodas de reação
         −−−−−−−−−−− //
176
177 // Definição do vetor de estados:
178 \; funcprot (0);
179 function dy = sat\_nat(t, y)180 wx = y(1);
181 wy = y(2);
182 wz = y(3);
183
184 dy (1) = ((Iy - Iz)/Ix) *wy*wz;
185 dy (2) = ((Iz - Ix)/Iy) * wx*yz;186 dy (3) = (( Ix - Iy) / Iz ) *wx*wy;
187 endfunction
188
189 result_nat = ode ([wx0;wy0;wz0], 0, t, sat_nat);
190
191 wx\_nat = result\_nat (1, :);192 wy nat = r e sult n at ( 2 , : );
193 wz_nat = result_nat (3,:);
194
195 // − − − − − − − − − − Exibição dos resultados − − − − − − − //
196
197 if analise = 1 then
198 scf(1)
199 \text{subplot}(2,1,1);200 xtitle ("Rotação instant nea X do satélite");
201 \alpha x label ("Tempo [s]");
202 \quad y \text{label("Rotação instant nea [rad/s] ");}203 plot (t, wx, 'b');
204 plot wx l = plot (t , wx l , 'b' );
205 plot_wx_l.line_style = 5;
206 plot_wx_l.foreground = 18;
207 legend ( ['Rotação em X não linear'; 'Rotação em X linear' ]);
208
209 \text{subplot}(2,1,2);210 xtitle ("Rotação instant nea Y do satélite");
211 x l a b e l ( "Tempo [ s ] " ) ;
212 y label ("Rotação instant nea \lceil rad/s \rceil");
213 plot (t, wy, 'r');214 plot_wy_l = plot (t, wy_l, 'r');
```

```
215 plot wy l. line style = 5;
216 plot wy 1. foreground = 6;
217 legend ( ['Rotação em Y não linear'; 'Rotação em Y linear']);
218
219 scf(2)
220 xtitle ("Rotação instant nea Z do satélite");
221 \qquad \qquad x \, \text{l} \, \text{ab} \, \text{el} \, (\text{ "Tempo } [s] \text{ "});
222 ylabel ("Rotação instant nea [rad/s]")
223 plot_wz = plot(t, wz);
224 plot wz . for eg round = 3;
225 plot wy l = plot (t , wz l);
226 plot wy 1. line style = 5;
227 plot wy 1. foreground = 32;
228 legend ( ['Rotação em Z não linear'; 'Rotação em Z linear']);
229230 \sec f(3)231 subplot (2,1,1);
232 x \text{ title} ("Corrected on a motor X");
233 x label ("Tempo [s]");
234 y label ("Corrente elétrica[A]");
235 plot (t, ix, 'b');236 plot ix_l = plot(t, ix_l, 'b');
237 plot ix l. line style = 5;
238 plot_ix_l . for eground = 18;
239 legend ( [ 'Corrente em X não linear ' ; 'Corrente em X linear ' ] ) ;
240
241 subplot (2, 1, 2);
242 x \text{ title} ("Corrected on a motor Y");243 x l a b e l ( "Tempo [ s ] " ) ;
244 y label ("Corrente elétrica [A] ");
245 plot (t, iy, 'r');246 plot iy l = plot (t , iy l , 'r' );
247 plot_iy_l.line_style = 5;
248 plot iy 1. foreground = 6;
249 legend ( [ 'Corrente em Y não linear '; 'Corrente em Y linear ']);
250
251 \text{sc } f(4)252 subplot (2,1,1);
253 x title ("Momento da quantidade de movimento do rotor X");
254 x \,label ("Tempo [s]");
255 y la bel ("Momento da quantidade de movimento \lceil \text{kg m}^2/\text{s} \rceil");
256 plot (t, h x, 'b');257 plot hx l = plot(t , hx l, 'b' );
258 plot hx l. line style = 5;
259 plot hx 1. foreground = 18;
260 legend ( [ 'Rotação do rotor X não linear ' ; 'Rotação do rotor X linear '
       ], [4]);
```

```
261
262 subplot (2,1,2);
263 xtitle ("Momento da quantidade de movimento do rotor Y");
264 \boldsymbol{\mathrm{x}} label ("Tempo [s]");
265 y label ("Momento da quantidade de movimento \lceil \text{kg m}^2/ \text{s} \rceil");
266 plot (t, hy, 'r');267 plot hy l = plot (t , hy l , 'r' );
268 plot hy 1. line style = 5;
269 plot_hy_l . for eground = 6;
270 legend ( [ 'Rotacão do rotor Y não linear ': 'Rotacão do rotor Y linear '
       \, \lceil \, 4 \rceil);
271
272 //Display dos desvios padrões das medidas:
273 disp ("Desvio padrão de wx : "+string (des_wx));
274 disp ("Desvio padrão de wy : "+string (des wy));
275 disp ("Desvio padrão de wz : "+string (des wz));
276 disp ("Desvio padrão de ix : "+string (\text{des}\_{ix}));
277 disp ("Desvio padrão de iy: "+string (des iy));
278 disp ("Desvio padrão de Omegax : "+string (des_hx));
279 disp ("Desvio padrão de Omegay : "+string (des_hy));
280
281 elseif analise = 2 then
282 \quad \text{sef(1)};
283 xtitle ("Comparação e feito do motor e létrico e rodas de reação em wx");
284 x label ("Tempo [s]");
285 y label ("Rotatão instant nea em x \lceil rad/s \rceil");
286 plot (t, wx, 'r');
287 plot (t, wx\_nat, 'black');288 legend ( [ 'Motores elétricos ligados ' ; 'Motores elétricos desligados ' ] ) ;
289
290 \text{sc } f(2);
291 xtitle ("Comparação efeito do motor elétrico e rodas de reação em wy");
292 x l a b e l ( "Tempo [ s ] " ) ;
293 ylabel ("Rotatão instant nea em y \lceil rad/s \rceil");
294 plot (t, wy, 'r');295 plot (t, wx nat, 'black');
296 legend ( [ 'Motores elétricos ligados ' ; 'Motores elétricos desligados ' ] ) ;
297
298 \quad \text{scf}(3);299 xtitle ("Comparação efeito do motor elétrico e rodas de reação em wz")
300 \qquad \text{xlabel} ("Tempo [s]");
301 y label ("Rotatão instant nea em z \lceil rad/s \rceil");
302 \quad \text{plot}(\text{t}, \text{wz}, \text{'r'});
303 plot (t, wz_nat, 'black ');
304 legend ( [ 'Motores elétricos ligados ' ; 'Motores elétricos desligados ' ] ) ;
305 e l s e
306 disp ("O valor análise não é um valor válido (Digite 1 ou 2).")
```
307 end